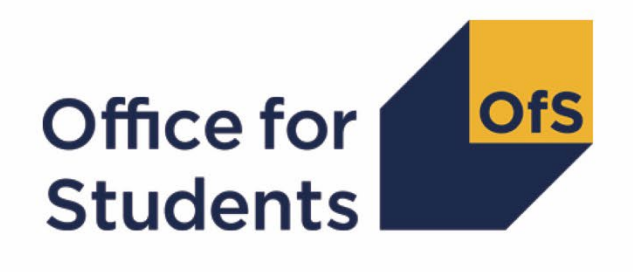

# **2022-23 Individualised Learner Record (ILR) data checking tool**

**HESES22 comparison technical document**

**Enquiries to** ILRData@officeforstudents.org.uk **Published** 13 June 2023 (updated 16 August 2023)

## **Contents**

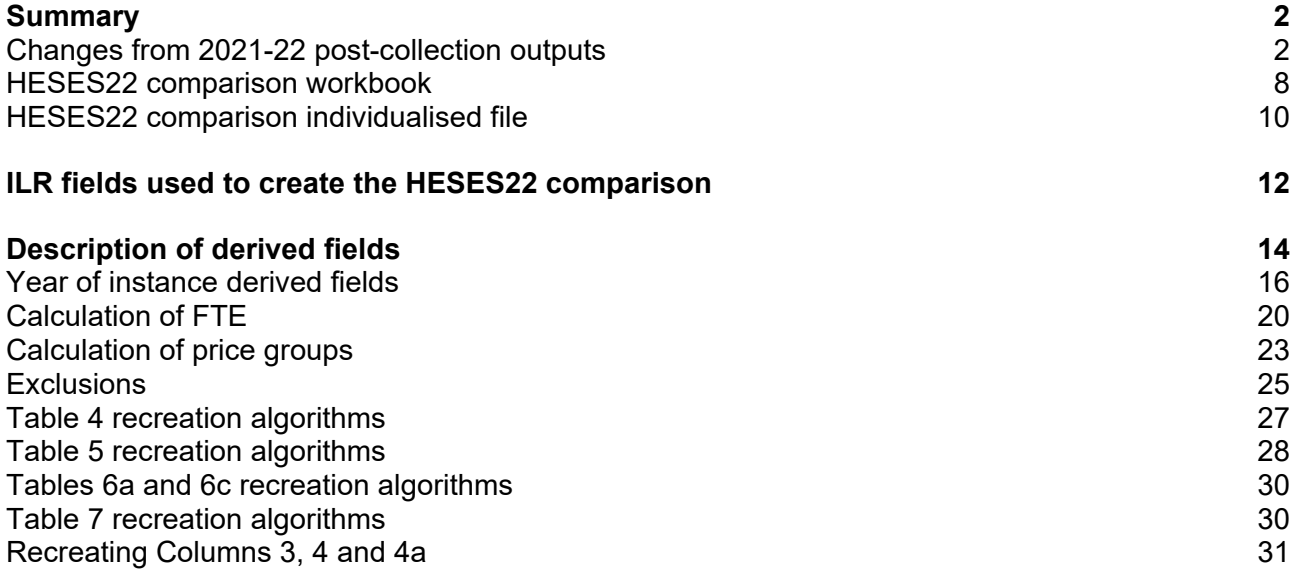

## <span id="page-2-0"></span>**Summary**

- This document describes the Higher Education Students Early Statistics Survey 2022-23 (HESES22) comparison files supplied as part of the 2022-23 Individualised Learner Record (ILR) data checking tool and the algorithms used to generate the data needed to recreate HESES22 from 2022-23 ILR data. Throughout the document, fields taken or derived from the ILR record are shown in capitals.
- The HESES22 comparison output can be used by staff responsible for individualised data returns at higher education providers to verify and correct their 2022-23 individualised student data before submitting the final data to the Education and Skills Funding Agency (ESFA).
- The HESES22 comparison output is formed of two files. These are:
	- a. HESES22 comparison workbook 'HES22\_DCT\_XXXXXXXX.xlsx' (where XXXXXXXX is the UK Provider Reference Number (UKPRN) for the provider).
	- b. HESES22 comparison individualised file 'HES22\_DCT\_XXXXXXXX\_IND.csv'.

Details of how to use individualised files are given on the Office for Students (OfS) website [\(www.officeforstudents.org.uk/data-and-analysis/supplying-data/working-with-individualised](https://www.officeforstudents.org.uk/data-and-analysis/supplying-data/working-with-individualised-files/)[files/\)](https://www.officeforstudents.org.uk/data-and-analysis/supplying-data/working-with-individualised-files/).

- These files can be accessed from the '2022-23 Data checking tool' area of the OfS portal. Details will be emailed to the named student data contacts at providers when outputs become available.
- This document is aimed at readers with in-depth knowledge of the data. Readers are advised to refer to 'Specification of the Individualised Learner Record for 2022 to 2023' (available from the Education and Skills Funding Agency at [https://guidance.submit-learner](https://guidance.submit-learner-data.service.gov.uk/22-23/ilr/overview)[data.service.gov.uk/22-23/ilr/overview\)](https://guidance.submit-learner-data.service.gov.uk/22-23/ilr/overview), 'HESES22 – Higher Education Students Early Statistics survey 2022-23' [\(www.officeforstudents.org.uk/publications/HESES22/\)](https://www.officeforstudents.org.uk/publications/HESES22/) and the latest individualised files for the HESES21 comparison and the HESES20 comparison when using this document.
- We will document any changes or corrections to the algorithms in this document on the OfS website [\(www.officeforstudents.org.uk/data-and-analysis/data-checking-tool/2022-23-ilr-data](http://www.officeforstudents.org.uk/data-and-analysis/data-checking-tool/2022-23-ilr-data-checking-tool/)[checking-tool/](http://www.officeforstudents.org.uk/data-and-analysis/data-checking-tool/2022-23-ilr-data-checking-tool/) under 'Updates').

## <span id="page-2-1"></span>**Changes from 2021-22 post-collection outputs**

- 7. This section describes any changes to the outputs and algorithms since the equivalent was published for the 2021-22 ILR post-collection outputs data checking tool [\(www.officeforstudents.org.uk/data-and-analysis/post-collection-outputs/ilr-post-collection](https://www.officeforstudents.org.uk/data-and-analysis/post-collection-outputs/ilr-post-collection-outputs/)[outputs/](https://www.officeforstudents.org.uk/data-and-analysis/post-collection-outputs/ilr-post-collection-outputs/) under 'Documentation').
- Any deletions are shown with a strikethrough. Any other changes are shown as **bold and underlined**.

#### **Changes due to FUNDCOMP not being used**

<span id="page-3-1"></span>We will not use the FUNDCOMP field from the 2022-23 ILR, other than to identify records which are excluded from the HESES population (FUNDCOMP =  $9$ ).<sup>[1](#page-3-0)</sup> Consequently it is necessary to use a different method to assign students to Column 3 or Column 4 of Tables 1, 2, 3, 6a, 6c and 7 of the HESES22 recreation, instead of the normal method which uses FUNDCOMP. For this purpose, the following new fields have been added:

HESNCOMPLEVEL Y, HESNCOMPRATE Y

HESENCOMPLEVEL\_PROF, HESNCOMPRATE\_PROF

HESCOL3\_Y, HESCOL3

HESCOL4\_Y, HESCOL4

HESCOL4A.

For details on these fields, please see the 'Recreating Columns 3, 4 and 4a' section of this document.

#### **Recreating Column 3 and 4 using HESES22 non-completion rates**

- For the HESES22 comparison, we are using non-completion rates calculated from HESES22 data to determine the likelihood that a student did not complete a particular year of instance. This likelihood is used to determine the proportion of the year of instance that is counted in Column 3, and the proportion that is counted in Column 4. These proportions are recorded in the HESCOL3 and HESCOL4 fields, which, for the HESES22 comparison, replace the HESCOMP field. For example, if the non-completion rate applicable to a particular year of instance is 15 per cent, then (HESCOL3 =  $0.15$ ) and (HESCOL4 =  $0.85$ ) for that year of instance.
- 11. Headcounts from Columns 1, 2 and 3 of Tables 1, 2 and 3 of HESES22 have been used to calculate non-completion rates at five different levels. These are used to calculate HESCOL3 and HESCOL4 for years of instance recorded in Tables 1, 2, 3 and 7 but not in Tables 6a and 6c. Headcounts from Columns 1, 2 and 3 of Tables 6a and 6c were deducted from the headcounts from Tables 1, 2 and 3 before the rates were calculated, because non-completion rates for years of instance recorded in Tables 6a and 6c were calculated separately using a different method (see paragraph 13). At the lowest level, rates have been calculated for all combinations of the following parameters: provider; mode of study; level of study; residential and fundability status; price group; length of year of instance. At the highest level, rates have been calculated using the total headcounts from Columns 1, 2 and 3 of Tables 1, 2 and 3 of HESES22 (minus those also recorded in Tables 6a and 6c) for each provider. The combination of parameters used for each level are shown below:

<span id="page-3-0"></span><sup>1</sup> This change was originally announced in 'Changes to 2022 student data surveys to inform funding: Notification of changes' (OfS 2022.35) available at [www.officeforstudents.org.uk/publications/changes-to-](https://www.officeforstudents.org.uk/publications/changes-to-2022-student-data-surveys-to-inform-funding-notification-of-changes/)[2022-student-data-surveys-to-inform-funding-notification-of-changes/.](https://www.officeforstudents.org.uk/publications/changes-to-2022-student-data-surveys-to-inform-funding-notification-of-changes/)

- a. Level 1: (provider) x (mode of study) x (level of study) x (residential and fundability status) x (price group) x (length of year of instance).
- b. Level 2: (provider) x (mode of study) x (level of study) x (residential and fundability status) x (price group).
- c. Level 3: (provider) x (mode of study) x (level of study).
- d. Level 4: (provider) x (mode of study).
- e. Level 5: (provider).
- 12. As well as calculating the non-completion rate, the (Column  $1 +$  Column 2) headcount has also been calculated for each combination at each level. These headcounts are used to determine the reliability of the calculated rate. A rate is deemed reliable if there are at least 10 years of instance in the group for which the rate was calculated, except at Level 5 where all rates are deemed reliable irrespective of the number of years of instance in the group.
- 13. Headcounts from Columns 1, 2 and 3 of Tables 6a and 6c of HESES22 have been used to calculate non-completion rates at five different levels. These are used to calculate HESCOL3 and HESCOL4 for years of instance recorded in Tables 6a and 6c. At the lowest level, rates have been calculated for all combinations of the following parameters: provider; mode of study; profession; residential and fundability status; level of study. At the highest level, rates have been calculated using the total headcounts from Columns 1, 2 and 3 of Tables 6a and 6c of HESES22 for each provider. The combination of parameters used for each level are shown below:
	- a. Level 1: (provider) x (mode of study) x (profession) x (residential and fundability status) x (level of study).
	- b. Level 2: (provider) x (mode of study) x (profession) x (residential and fundability status).
	- c. Level 3: (provider) x (mode of study) x (profession).
	- d. Level 4: (provider) x (mode of study).
	- e. Level 5: (provider).
- As well as calculating the non-completion rate, the (Column 1 + Column 2) headcount has also been calculated for each combination at each level. These headcounts are used to determine the reliability of the calculated rate. A rate is deemed reliable if there are at least 10 years of instance in the group for which the rate was calculated, except at Level 5 where all rates are deemed reliable irrespective of the number of years of instance in the group. Where there are no years of instance in the group at Level 5, the rate is set to zero.
- 15. In the first step of the process of finding a suitable non-completion rate for a year of instance, we look for the corresponding rate at Level 1, using the combination of parameters shown in either paragraph 11 or 13, depending on whether the year of instance is only recorded in Tables 1 to 3, or whether it is also recorded in Tables 6a and 6c. If a rate at this level is not found (i.e. the year of instance does not correspond with a year of instance recorded by the provider at this level in HESES22), or the corresponding rate is deemed unreliable because

there are not enough years of instance in the group for which the rate was calculated, then we look for the corresponding rate at Level 2. If a rate at this level is not found, or the corresponding rate is deemed unreliable, then we look for the corresponding rate at Level 3. This process of moving to higher levels continues until a suitable rate is found. Note that if the level of study for a year of instance is not determined, then no rate will be found.

- 16. Because a year of instance can be in more than one price group, and the non-completion rates at some levels are dependent on price group, it may be necessary to apply more than one non-completion rate to a year of instance. For this reason, the process of finding a suitable non-completion rate is carried out for each price group that has activity in it. It is therefore possible for the values of HESCOL3 and HESCOL4 for a particular year of instance in Table 1, 2 or 3 (but not in Tables 6a and 6c) to be calculated using five different noncompletion rates if there is activity in each of the five price groups.
- 17. The contribution to the proportions recorded in HESCOL3 and HESCOL4 from each price group is determined by the proportion of activity in each price group. For example, if 60 per cent of the activity for a year of instance is in price group B and 40 per cent is in price group C11, and the non-completion rates are 15 per cent for the price group B activity and 20 per cent for the price group C11 activity, then the value of HESCOL3 would be calculated as follows:  $(0.60 \times 0.15) + (0.40 \times 0.20) = 0.17$ .

#### **Using HESCOL4 to estimate FTE**

- 18. By applying the method described above, every year of instance in the HESES22 population contributes to both Column 3 and Column 4 of Table 1, 2 or 3 of the HESES22 recreation. Consequently, every part-time year of instance also contributes to the FTE in Column 4a. For the 2021-22 post-collection output, FTEY (where Y is the price group) was calculated for each instance by multiplying the value of HESESFTE by the proportion of activity in each price group. We cannot apply this method for the 2022-23 data checking tool, because without using FUNDCOMP it would not be possible to exclude the FTE of non-completed years of instance. Instead, we must exclude non-completed years of instance before we calculate the FTE in each price group. For this reason, the algorithm that calculates FTEY has been modified so that only the proportion of a year of instance that is counted in Column 4 is used to calculate FTE. In addition, a new HESCOL4A field has been created to record the sum of the FTE (FTEY) from all price groups. This is necessary to rebuild Column 4a, because without using FUNDCOMP it is not possible to exclude FTE associated with non-completed years of instance when summing HESESFTE.
- 19. The HESCOMP field has been removed for the HESES22 comparison.
- 20. The EXCL32 field has been updated to use COMPSTATUS rather than FUNDCOMP. This algorithm would normally use FUNDCOMP to identify students who did not complete their year of instance but due to the changes described in paragraph [9](#page-3-1) above, COMPSTATUS is being used as a proxy for FUNDCOMP for the HESES22 recreation.

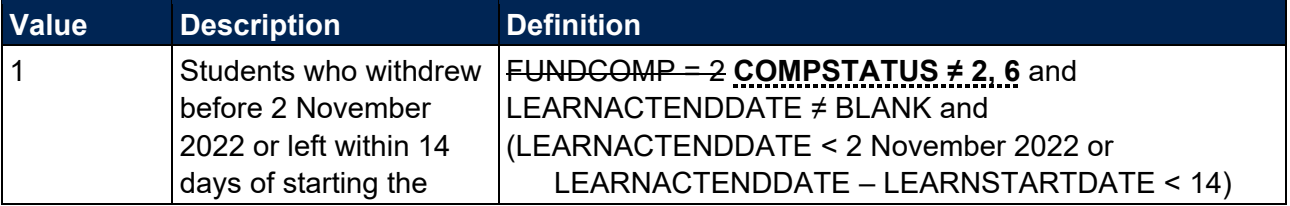

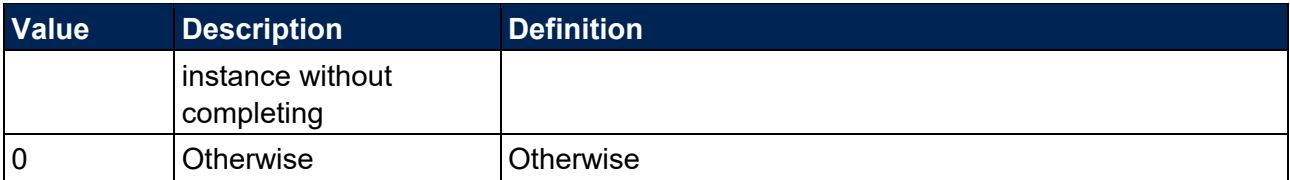

21. The HESAVRGFTEPOP field has been updated to not take account of the HESCOMP field.

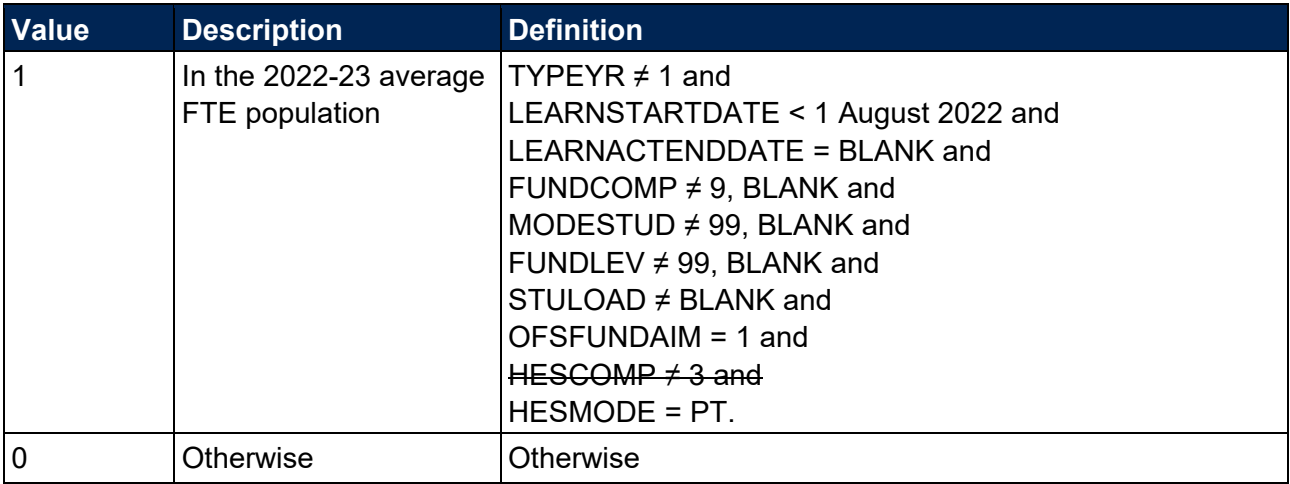

22. The FTEA, FTEB, FTEC11, FTEC12, FTEC2 and FTED fields are now calculated by multiplying HESESFTE by the contribution of the activity in the price group to Column 4 of Tables 1 to 3 of the HESES22 recreation, instead of simply by the proportion of activity in each price group.

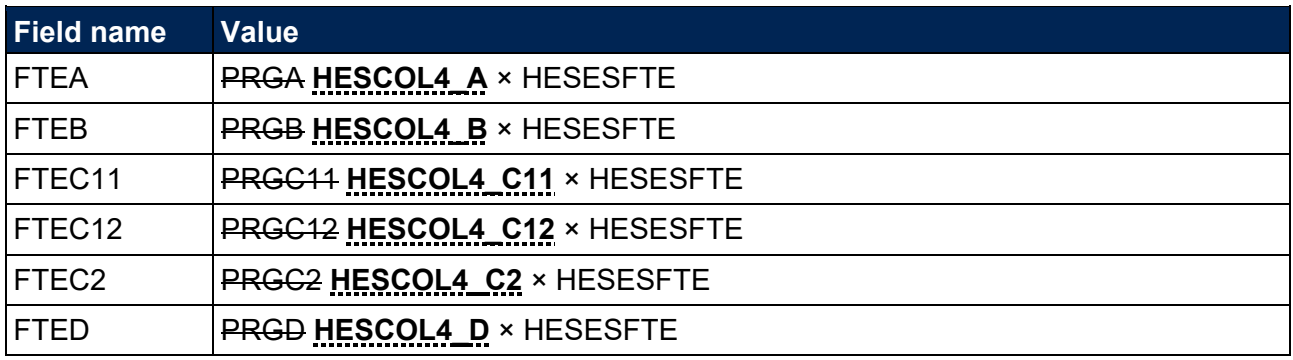

## **New fields to recreate Table 7**

- 23. Three fields have been added to enable to the recreation of Table 7 in the HESES comparison: HESAPPL6, HESAPPPOP and HESAPPSTARTER.
- 24. HESAPPL6 identifies students that are on Level 6 apprenticeships.
- 25. HESAPPPOP identifies students that are part of the Table 7 population for the recreation.
- 26. HESAPPSTARTER identifies students in the Table 7 population that are starters.

## **Other changes**

## **HESLEVEL**

27. This field has been updated to identify the undergraduate sub-levels: UG (Level 4 and 5) and UG (Other).

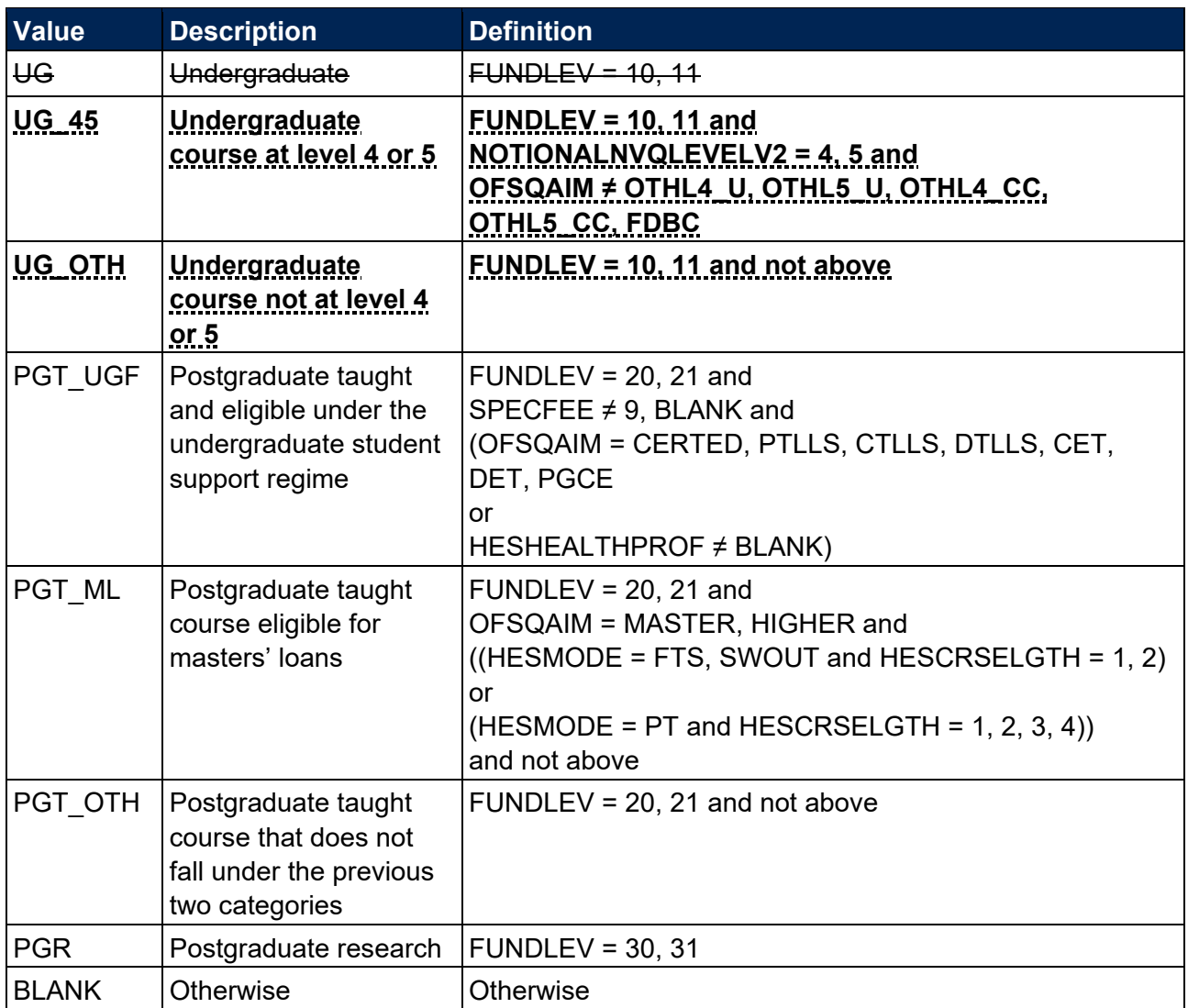

## **HESBROADLEVEL**

28. This field has been updated to include the undergraduate sub-levels: UG (Level 4 and 5) and UG (Other).

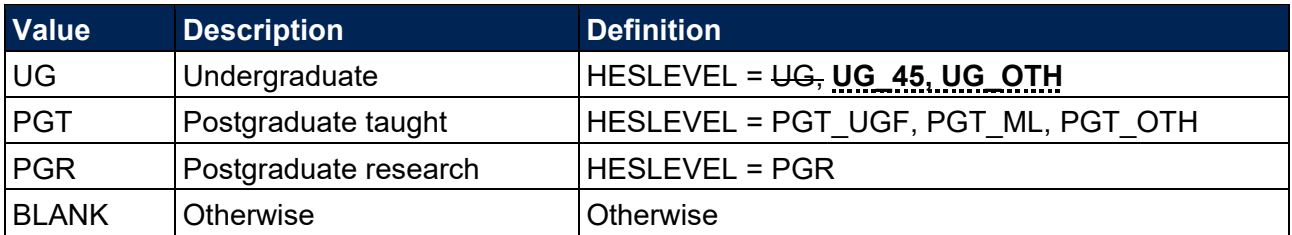

## **HESYAPOP**

29. This field has been updated to include the undergraduate sub-levels: UG (Level 4 and 5) and UG (Other).

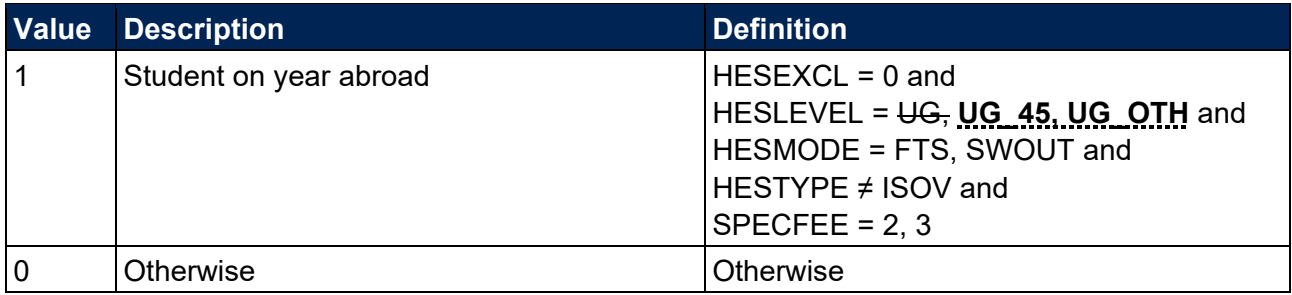

## **HESHEALTHPOP**

30. This field has been updated to include the undergraduate sub-levels: UG (Level 4 and 5) and UG (Other).

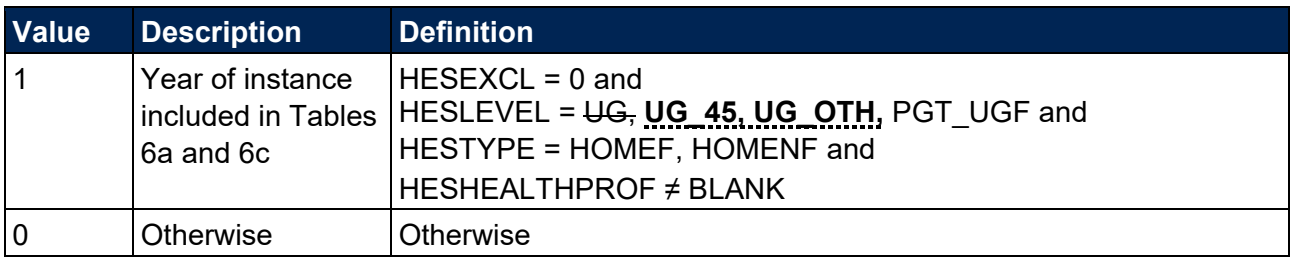

## <span id="page-8-0"></span>**HESES22 comparison workbook**

31. The HESES22 comparison workbook is the Excel workbook 'HES22\_DCT\_XXXXXXXX.xlsx' which contains the worksheets shown in Table 1. This workbook will be updated in the week commencing 28 August 2023 to include funding modelled using 2022-23 ILR data.

<span id="page-8-1"></span>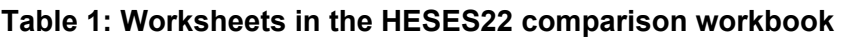

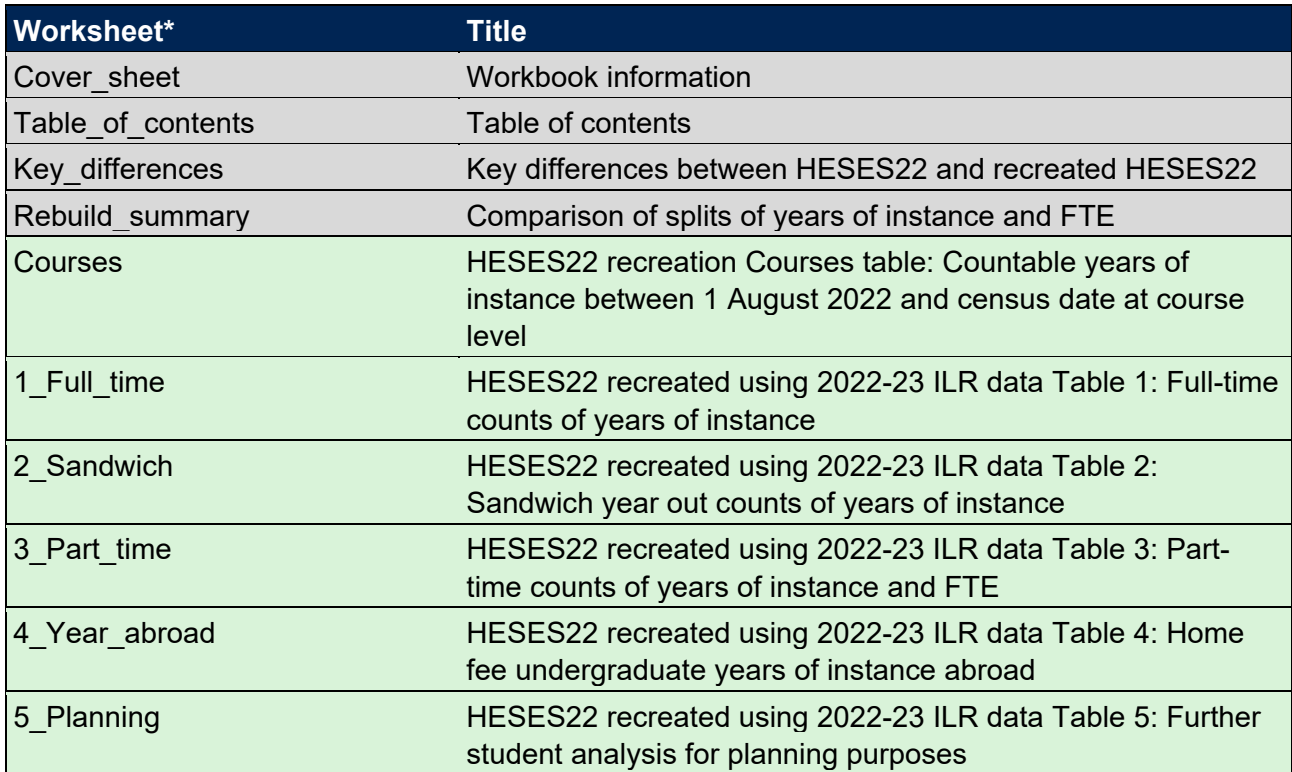

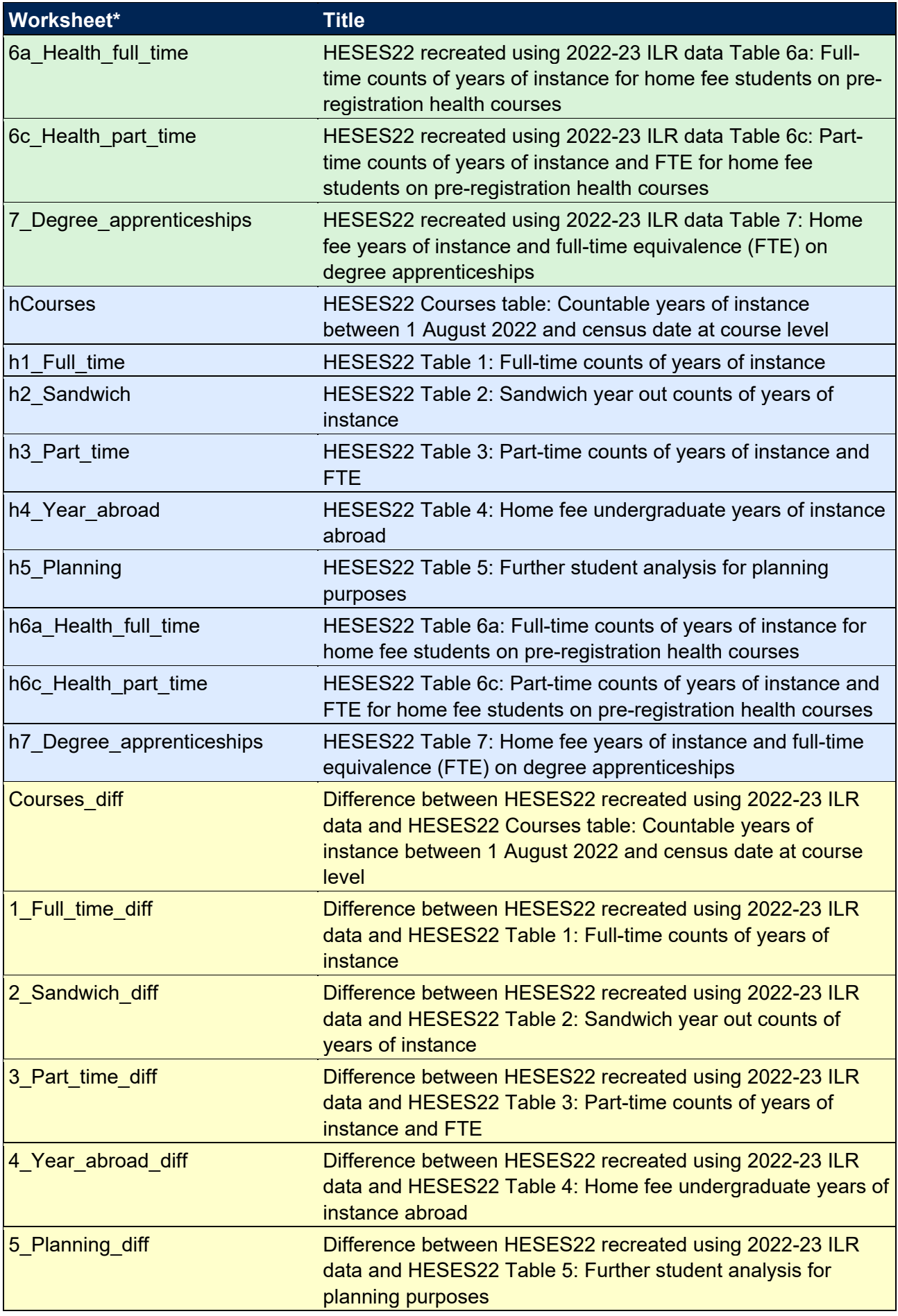

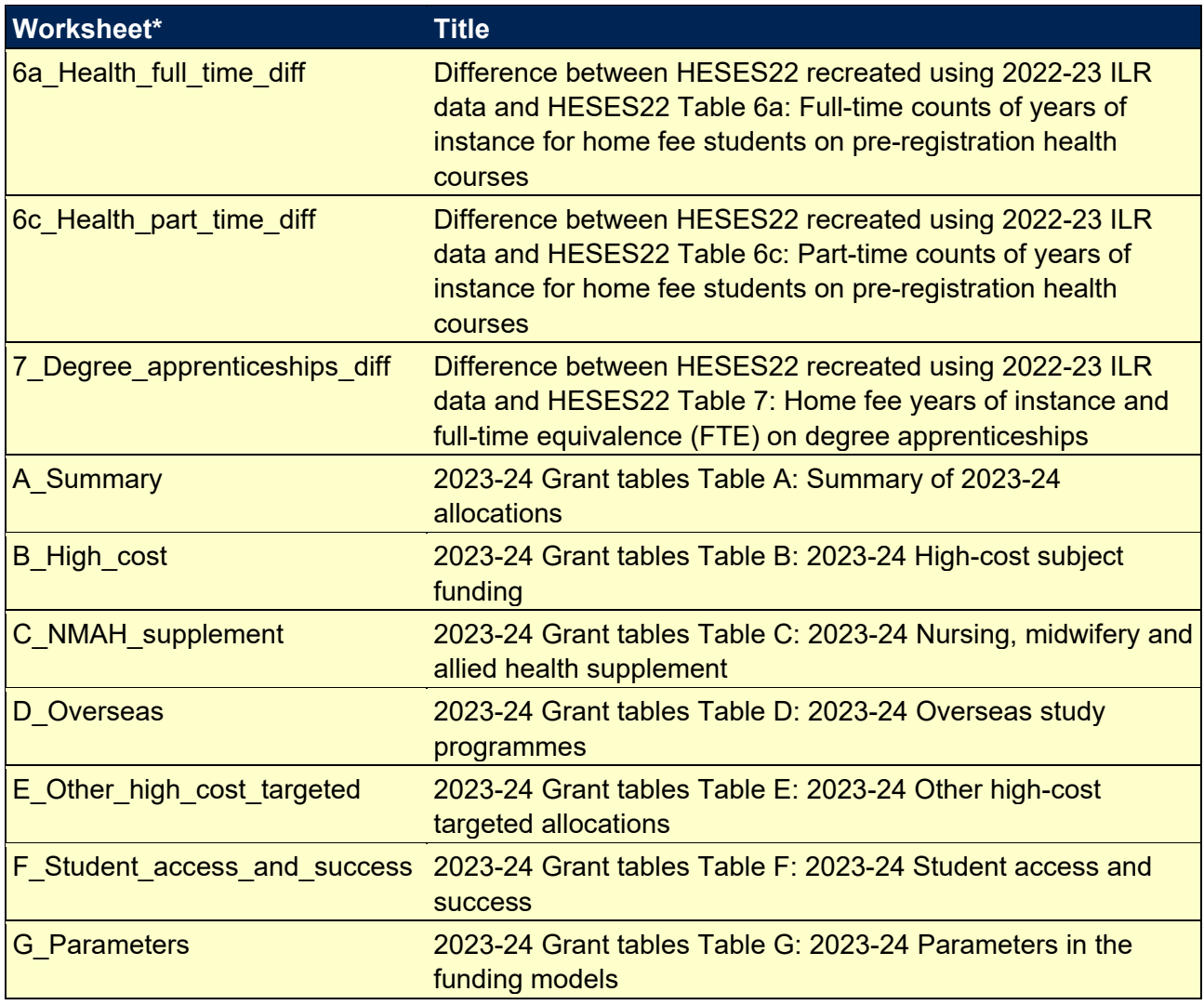

\* Shading corresponds to the colour of the workbook tab

- 32. The difference sheets (see worksheets ending in 'diff' in [Table 1\)](#page-8-1) will indicate where differences between the HESES22 recreation tables and HESES22 tables exceed a given threshold. The size of this threshold can be altered by entering the required value where indicated on the worksheets. These sheets are to assist providers in reconciling differences between HESES22 data and the HESES22 recreation data.
- 33. Providers are strongly encouraged to use the 'Rebuild summary' worksheet in the 'HES22\_DCT\_XXXXXXXX.xlsx' workbook which may highlight data quality issues relating to the 2022-23 ILR fields used in the HESES22 recreation algorithms.

## <span id="page-10-0"></span>**HESES22 comparison individualised file**

- When working through this technical document it is necessary to use the individualised file, 'HES22\_DCT\_XXXXXXXX\_IND.csv'. The individualised file contains the values of all fields used to generate the HESES22 comparison output.
- Fields taken from the 2022-23 ILR return or derived as part of the HESES22 comparison output are shown in capitals using the names given in [Table 2](#page-12-1) and [Table 3](#page-14-1) respectively.
- Specific instructions for rebuilding the HESES22 comparison workbook from the individualised file are provided in the HESES22 comparison rebuild document.
- 37. The individualised file contains one record per year of instance (each unique combination of UKPRN, LEARNREFNUMBER, AIMSEQNUMBER and STUBID) in the 2022-23 academic year.

## <span id="page-12-0"></span>**ILR fields used to create the HESES22 comparison**

38. The ILR fields used to generate the HESES22 comparison are listed in [Table 2.](#page-12-1)

<span id="page-12-1"></span>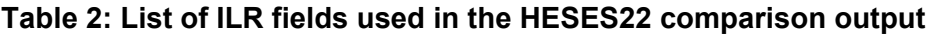

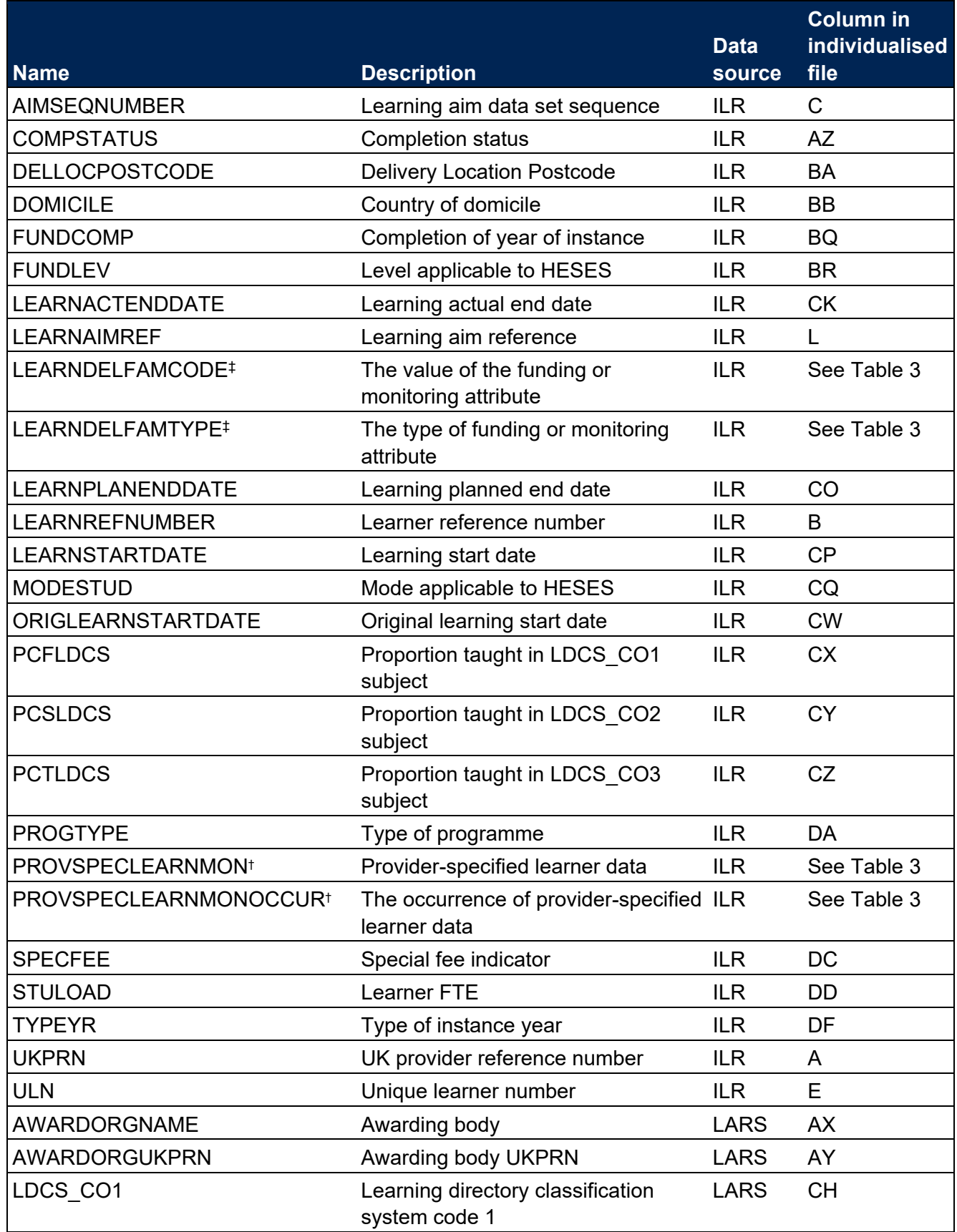

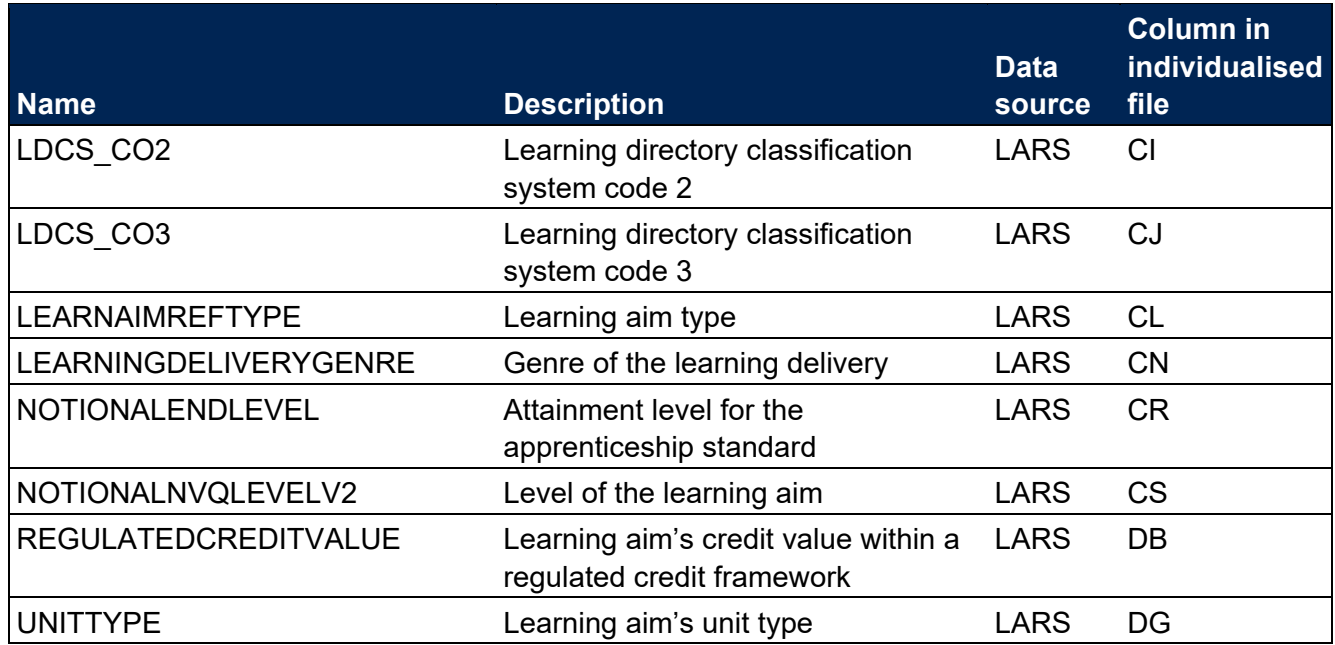

† These fields are not used in the comparison but are included in the individualised file to allow easy identification of students.

‡ Only values of LEARNDELFAMCODE and consequently LEARNDELFAMTYPE that are required for the recreation of HESES22 are included in the individualised file.

## <span id="page-14-0"></span>**Description of derived fields**

The derived fields used to generate the HESES22 comparison output are listed in [Table 3.](#page-14-1)

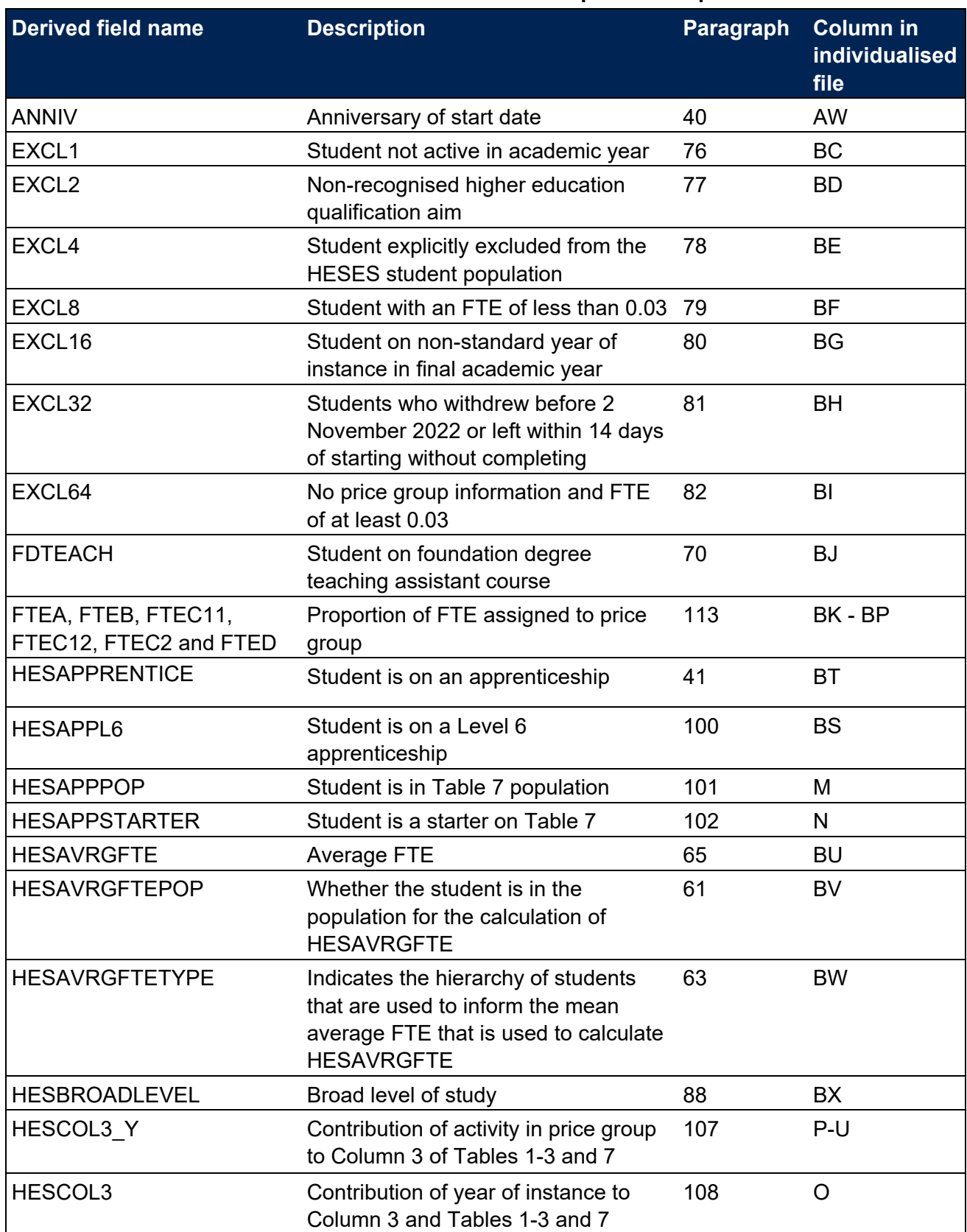

#### <span id="page-14-1"></span>**Table 3: List of derived fields used in the HESES22 comparison output**

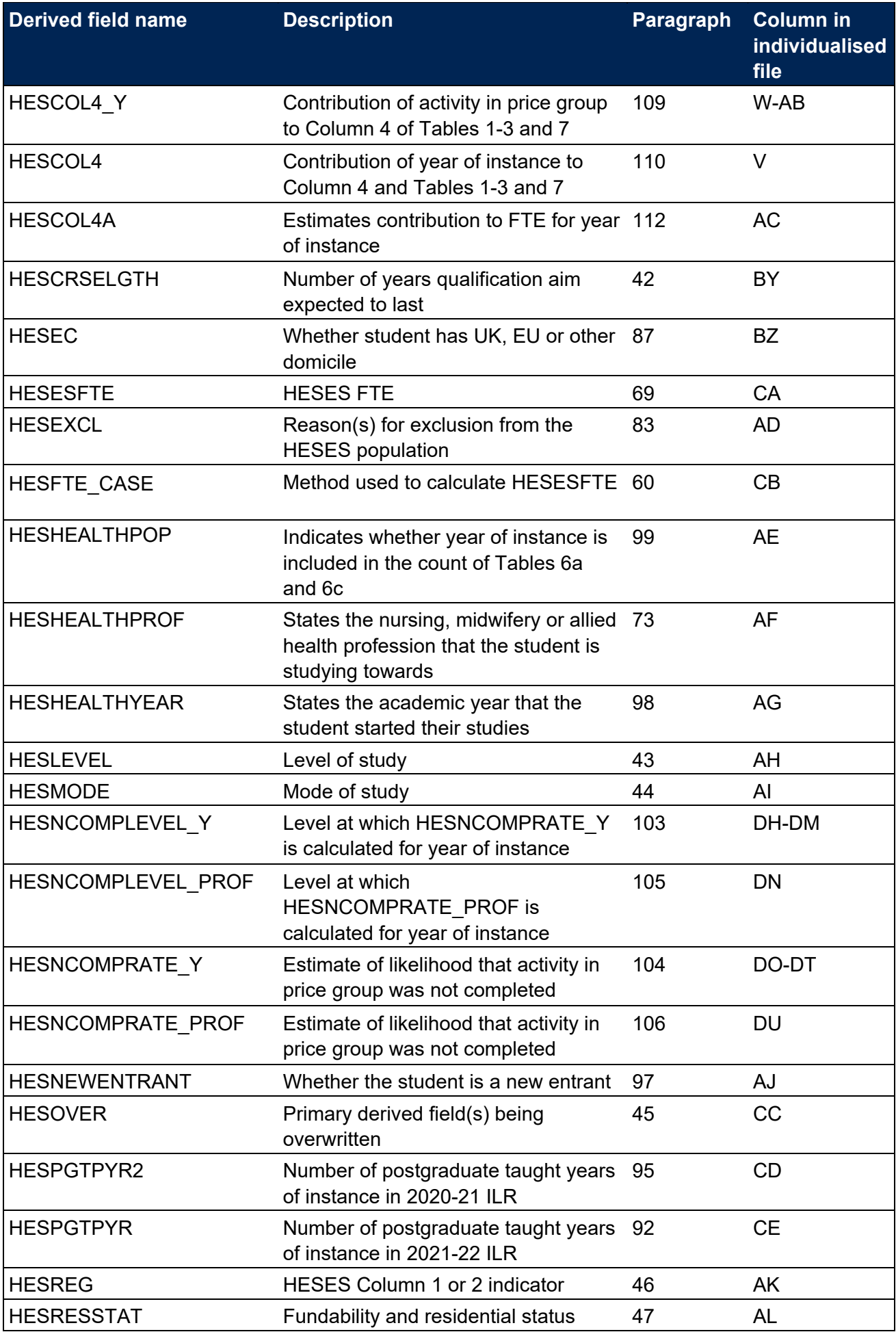

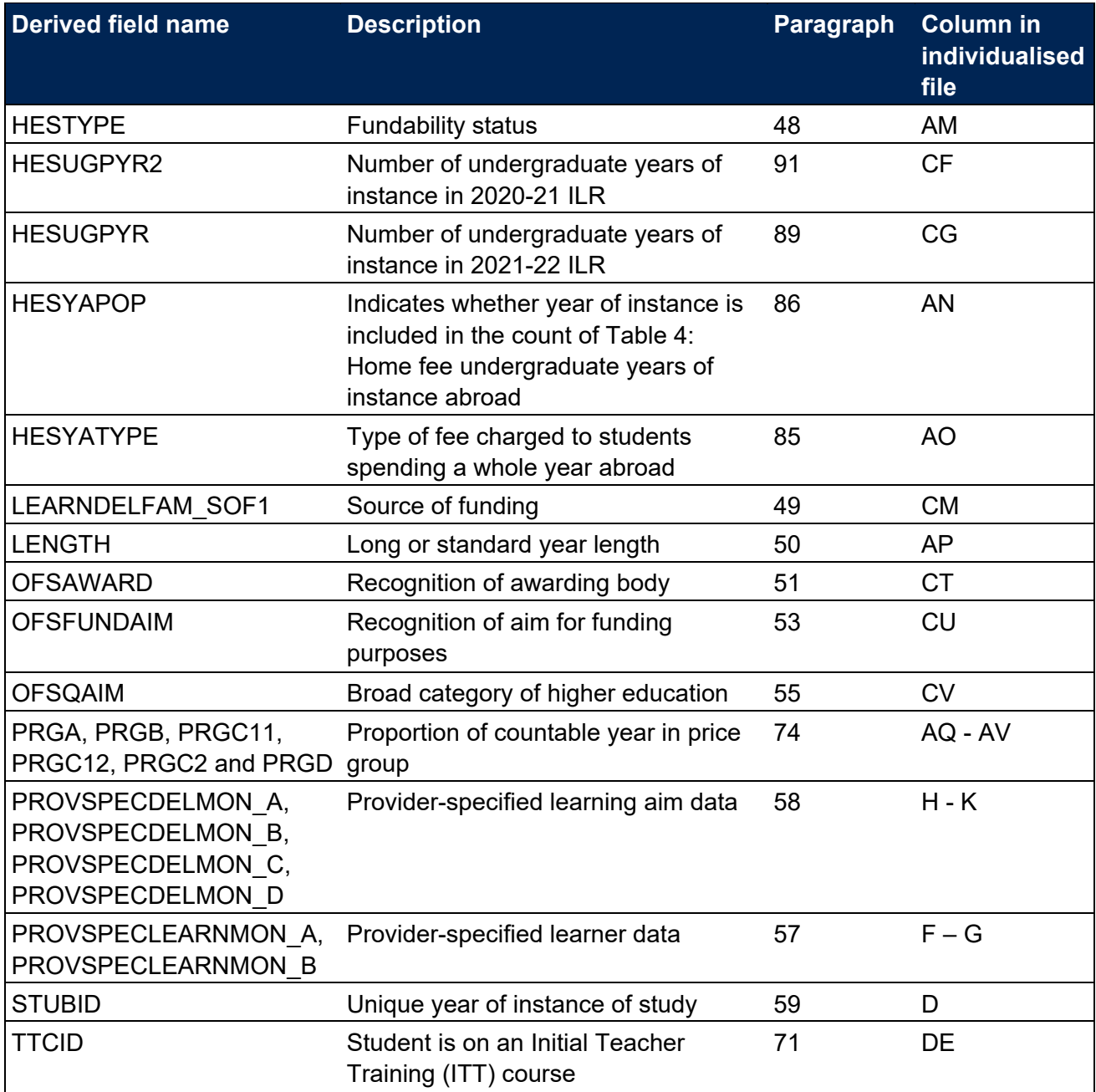

## <span id="page-16-0"></span>**Year of instance derived fields**

## <span id="page-16-1"></span>**ANNIV**

<span id="page-16-2"></span>40. This field contains the anniversary of the start date (LEARNSTARTDATE) during the current academic year.

## <span id="page-16-3"></span>**HESAPPRENTICE**

<span id="page-16-4"></span>This field flags whether the learning aim is part of an apprenticeship at any level.

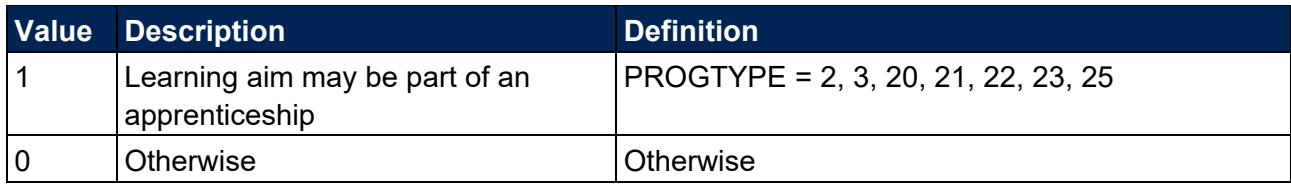

#### <span id="page-17-0"></span>**HESCRSELGTH**

<span id="page-17-1"></span>This field contains the expected length of the course in whole numbers of years, calculated from the difference between LEARNSTARTDATE and LEARNPLANENDDATE. Expected course lengths that contain a fraction of a year that exceeds two weeks are rounded up to the next whole year. Otherwise, the value is rounded down to the nearest whole number of years, except where the expected course length is less than one year – such expected course lengths will be rounded up to one year. For example, an expected length of course that is one year and three weeks will be rounded up to two years. An expected length of course that is one year and one week will be rounded down to one year.

#### <span id="page-17-2"></span>**HESLEVEL**

<span id="page-17-3"></span>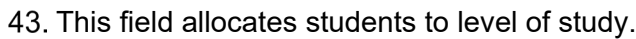

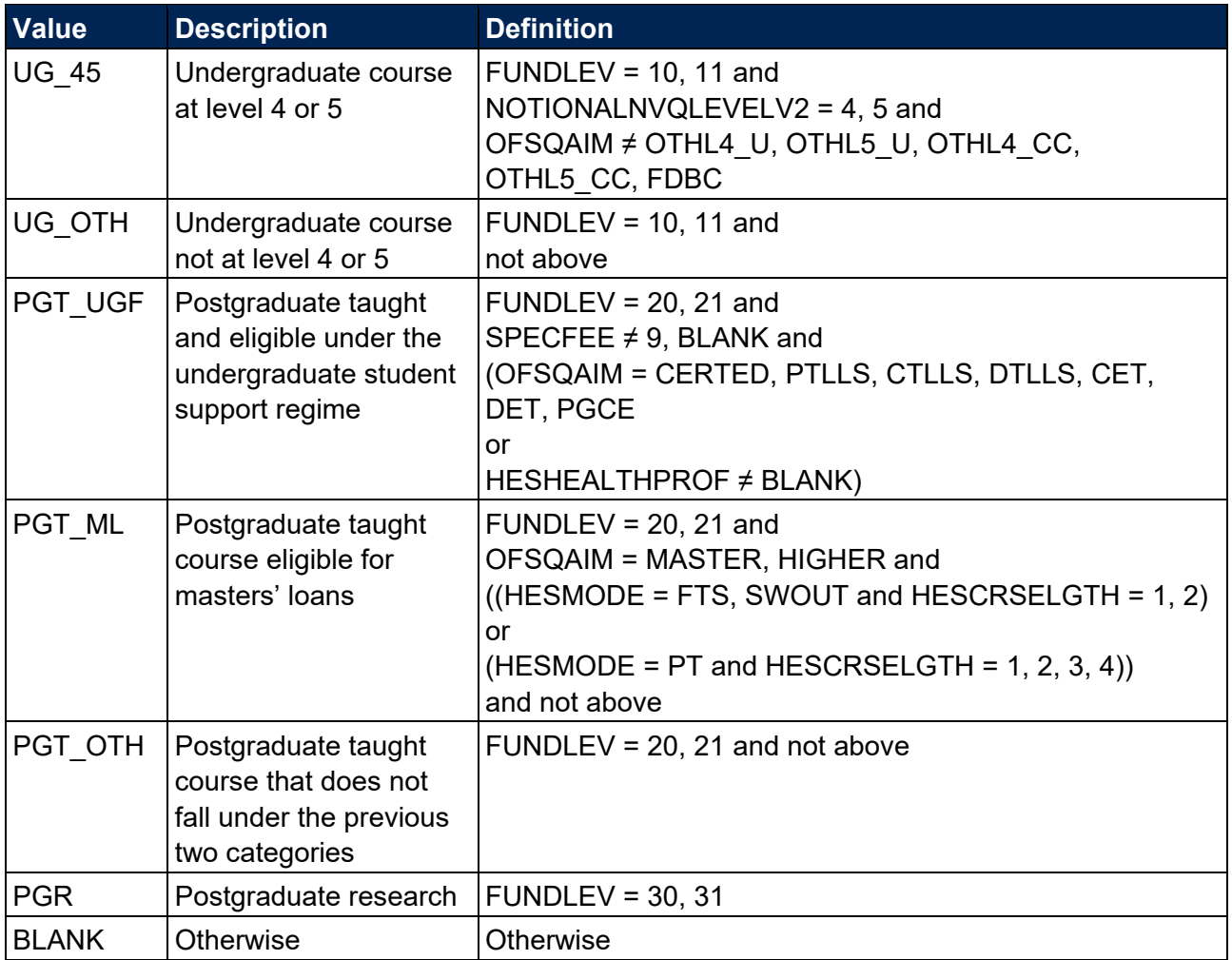

#### <span id="page-17-4"></span>**HESMODE**

<span id="page-17-5"></span>44. This field allocates students to mode of study.

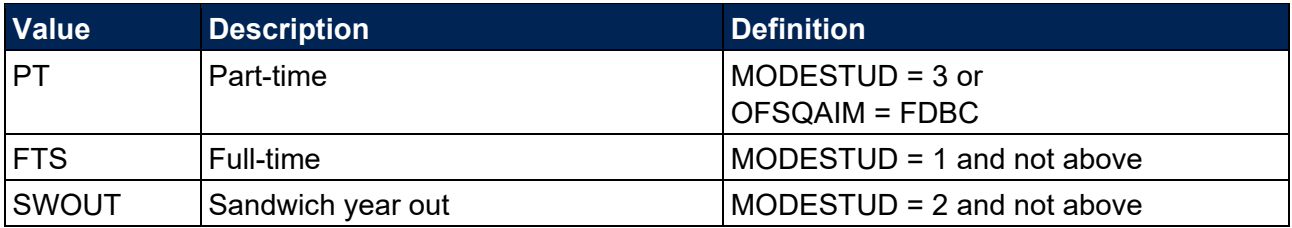

## <span id="page-18-0"></span>**HESOVER**

<span id="page-18-1"></span>45. This field indicates the primary derived field(s) that have been overridden for the student. For example, if HESOVER = 21, by subtracting figures from the following table starting at the bottom, we see that the student has had overrides for HESTYPE (HESOVER = 16), HESREG (HESOVER = 4) and HESEXCL (HESOVER = 1) applied.

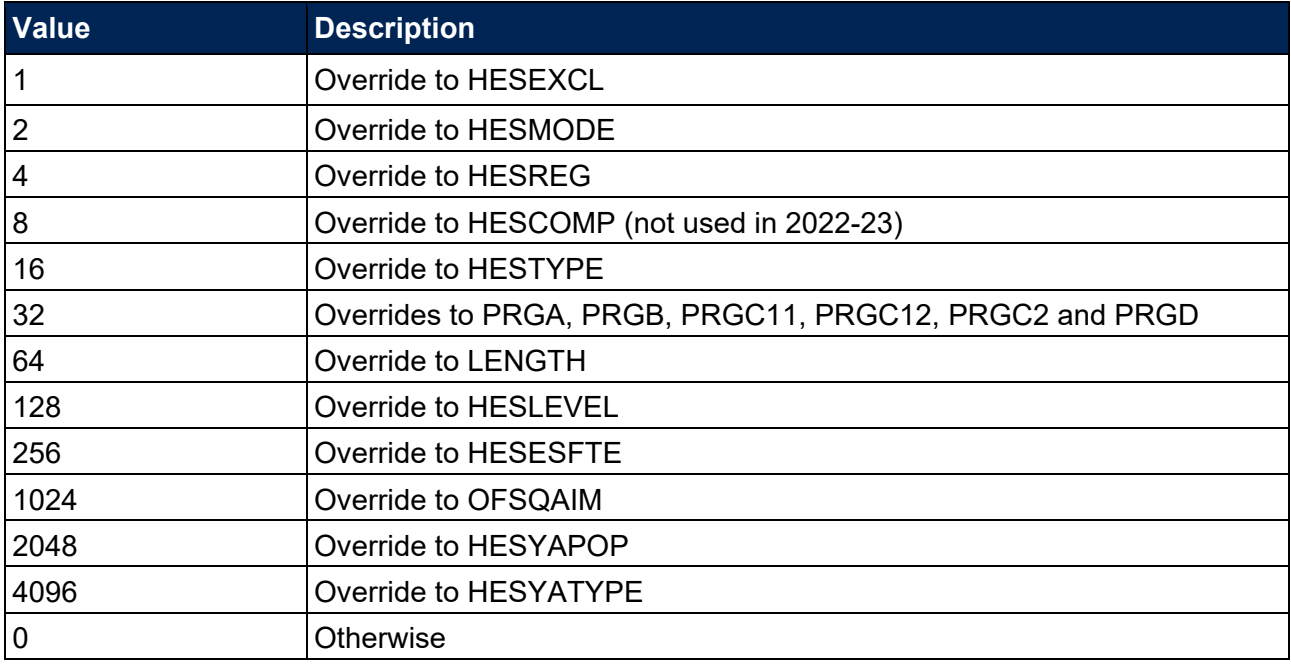

## <span id="page-18-2"></span>**HESREG**

<span id="page-18-3"></span>46. This field assigns students to Column 1 or 2 of Tables 1 to 3 of the HESES recreation.

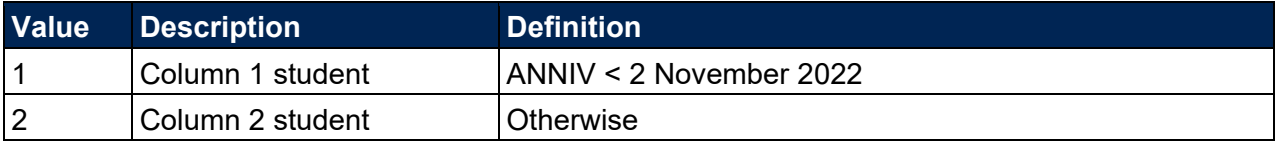

## <span id="page-18-4"></span>**HESRESSTAT**

<span id="page-18-5"></span>This field allocates students to the five categories of fundability and residential status.

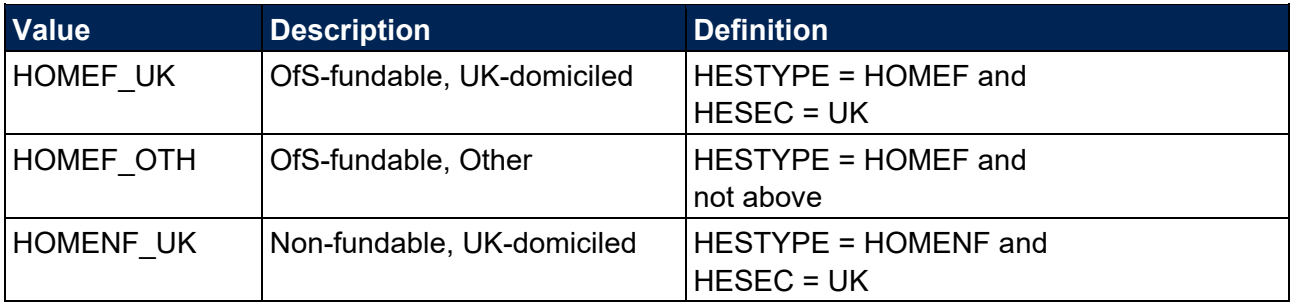

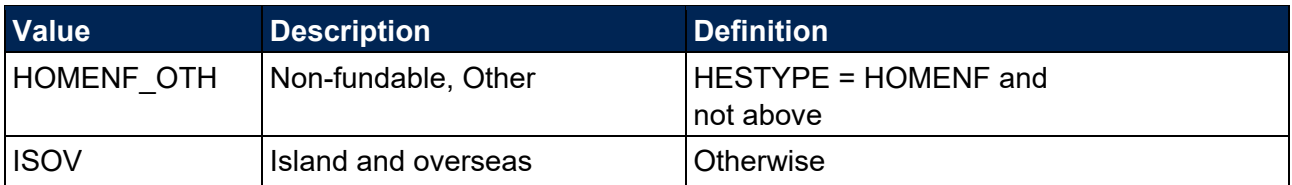

## <span id="page-19-0"></span>**HESTYPE**

<span id="page-19-1"></span>This field allocates students to the three categories of fundability and residential status.

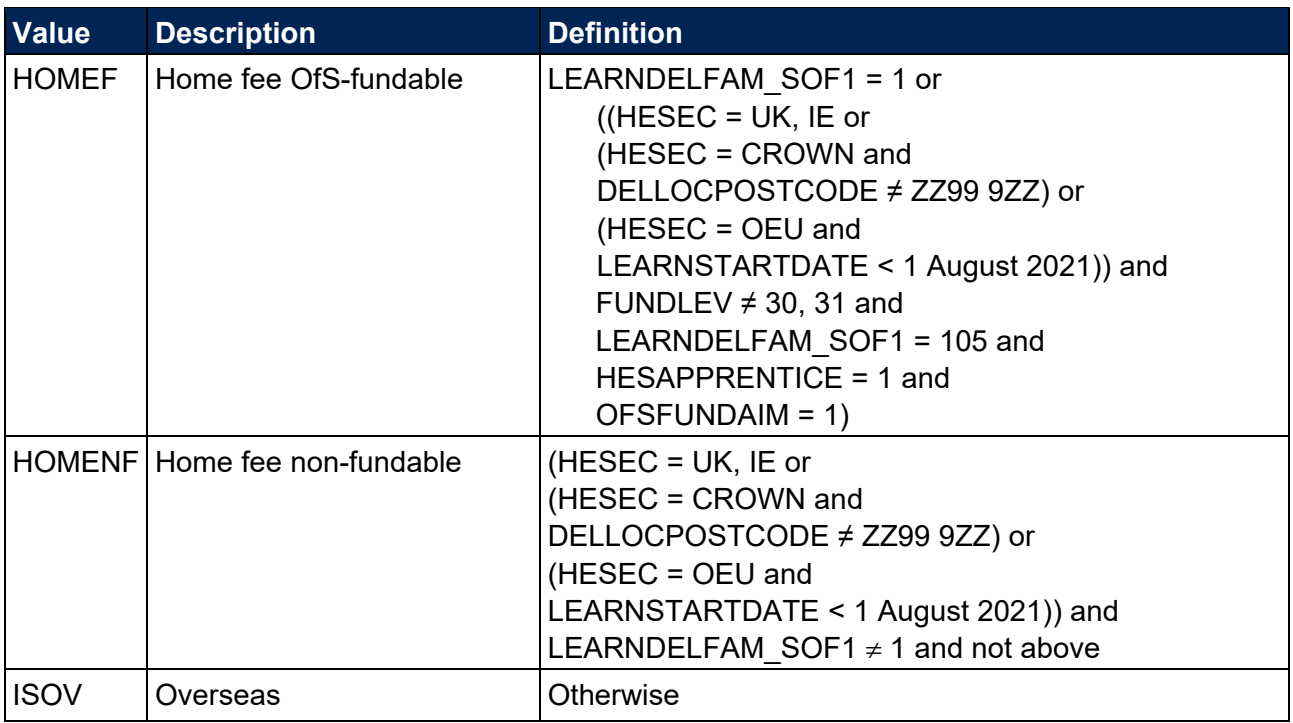

## <span id="page-19-2"></span>**LEARNDELFAM\_SOF1**

<span id="page-19-3"></span>This field contains the value of LEARNDELFAMCODE where LEARNDELFAMTYPE = SOF.

## <span id="page-19-4"></span>**LENGTH**

<span id="page-19-5"></span>50. This field indicates whether the student is on a standard or long year of instance.

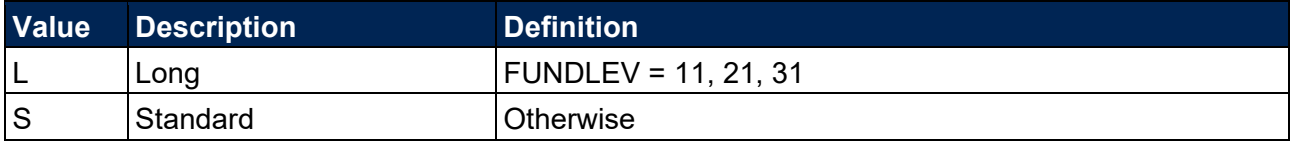

## <span id="page-19-6"></span>**OFSAWARD**

- <span id="page-19-7"></span>51. This field indicates the type of awarding powers held by the awarding body of a qualification.
- For a full definition of this field please refer to '2022-23 ILR data checking tool: Classifying learning aims technical document' [\(http://www.officeforstudents.org.uk/data-and-analysis/data](http://www.officeforstudents.org.uk/data-and-analysis/data-checking-tool/2022-23-ilr-data-checking-tool/)[checking-tool/2022-23-ilr-data-checking-tool/\)](http://www.officeforstudents.org.uk/data-and-analysis/data-checking-tool/2022-23-ilr-data-checking-tool/).

## <span id="page-19-8"></span>**OFSFUNDAIM**

<span id="page-19-9"></span>53. This field indicates whether a learning aim meets the definition of recognised higher education for OfS funding purposes, as per paragraphs 1-2 of Annex B of 'HESES22 - Higher Education

Students Early Statistics Survey 2022-23' [\(www.officeforstudents.org.uk/publications/HESES22/\)](http://www.officeforstudents.org.uk/publications/heses22/).

For a full definition of this field please refer to '2022-23 ILR data checking tool: Classifying learning aims technical document' (available at: [http://www.officeforstudents.org.uk/data-and](http://www.officeforstudents.org.uk/data-and-analysis/data-checking-tool/2022-23-ilr-data-checking-tool/)[analysis/data-checking-tool/2022-23-ilr-data-checking-tool/\)](http://www.officeforstudents.org.uk/data-and-analysis/data-checking-tool/2022-23-ilr-data-checking-tool/).

#### <span id="page-20-3"></span>**OFSQAIM**

- <span id="page-20-4"></span>55. This field allocates aims to broad categories of higher education.
- For a full definition of this field, please refer to '2022-23 ILR data checking tool: Classifying learning aims technical document' [\(http://www.officeforstudents.org.uk/data-and-analysis/data](http://www.officeforstudents.org.uk/data-and-analysis/data-checking-tool/2022-23-ilr-data-checking-tool/)[checking-tools/2022-23-ilr-data-checking-tool/\)](http://www.officeforstudents.org.uk/data-and-analysis/data-checking-tool/2022-23-ilr-data-checking-tool/).

#### <span id="page-20-7"></span>**PROVSPECLEARNMON\_A, PROVSPECLEARNMON\_B**

<span id="page-20-8"></span>57. These fields contain the value of PROVSPECLEARNMON where PROVSPECLEARNMONOCCUR = A or B respectively.

#### <span id="page-20-5"></span>**PROVSPECDELMON\_A, PROVSPECDELMON\_B, PROVSPECDELMON\_C, PROVSPECDELMON\_D**

<span id="page-20-6"></span>58. These fields contain the value of PROVSPECDELMON where PROVSPECDELMONOCCUR = A, B, C or D respectively.

#### <span id="page-20-9"></span>**STUBID**

<span id="page-20-10"></span>59. This field identifies years of instance when used in conjunction with UKPRN, LEARNREFNUMBER, and AIMSEQNUMBER. Where there are two years of instance within a single academic year, we create two records in the individualised file. This can happen where the student undertakes activity both before and after the anniversary of their commencement date and has not undertaken activity in the year of instance in the previous academic year. These records are distinguished using STUBID.

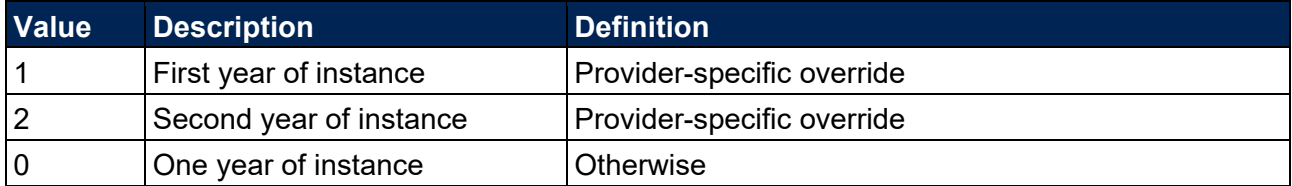

## <span id="page-20-0"></span>**Calculation of FTE**

## <span id="page-20-1"></span>**HESFTE\_CASE**

- <span id="page-20-2"></span>For part-time years of instance, the method used to calculate HESESFTE is dependent on the following factors:
	- a. Number of years of instance generated in the HESES recreation.
	- b. Whether the year of instance in the current academic year is standard or non-standard.
	- c. Whether the year of instance in the previous academic year was standard or non-standard.

d. Whether the instance started in the current academic year.

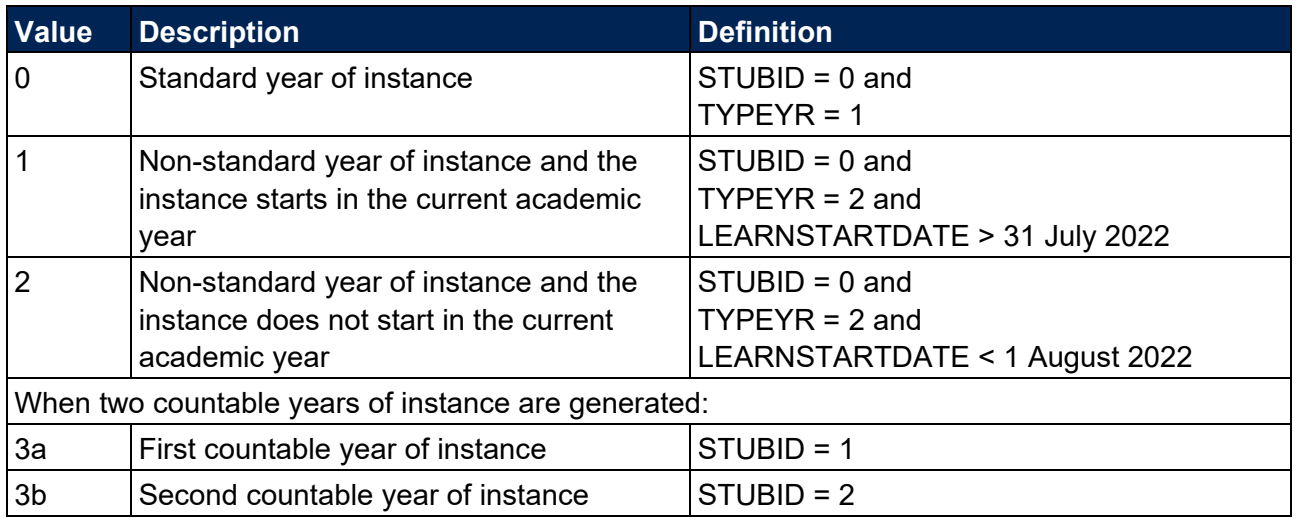

The table below shows how we identify different cases of FTE calculation.

## <span id="page-21-0"></span>**HESAVRGFTEPOP**

- <span id="page-21-1"></span>61. HESAVRGFTEPOP is used to identify students who are on a non-standard year of instance, with a non-blank STULOAD and who are not explicitly excluded from the HESES population. These students are then used to calculate the average FTE to apply to students on nonstandard years who have an instance that starts in the current academic year (HESFTE  $CASE = 1$ ).
- 62. The 2022-23 average FTE population is defined as follows:

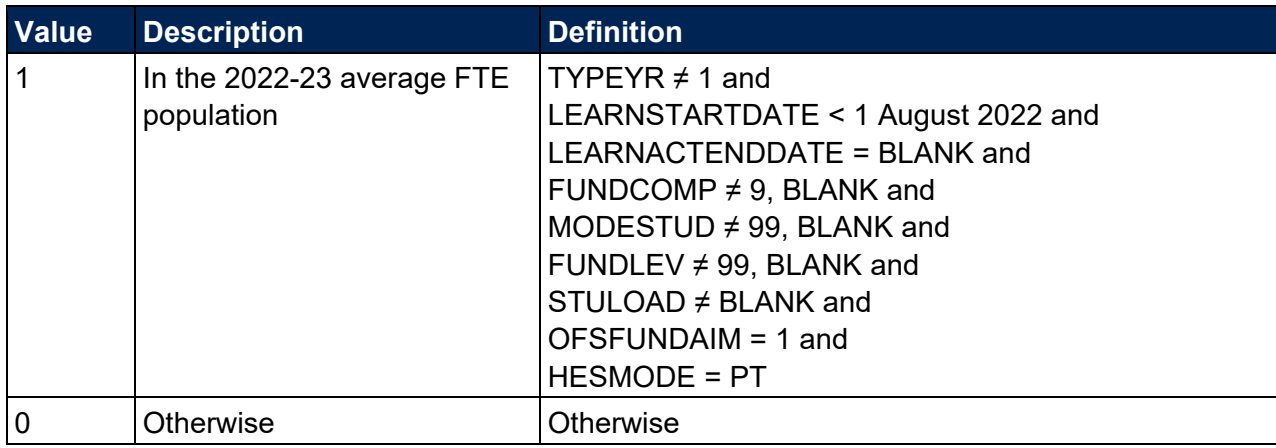

## <span id="page-21-2"></span>**HESAVRGFTETYPE**

<span id="page-21-3"></span>This field identifies the level at which HESAVRGFTE is calculated for all students on nonstandard years of instance (TYPEYR  $\neq$  1).

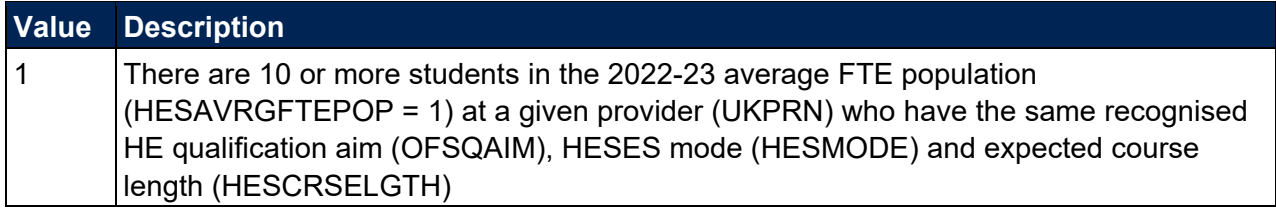

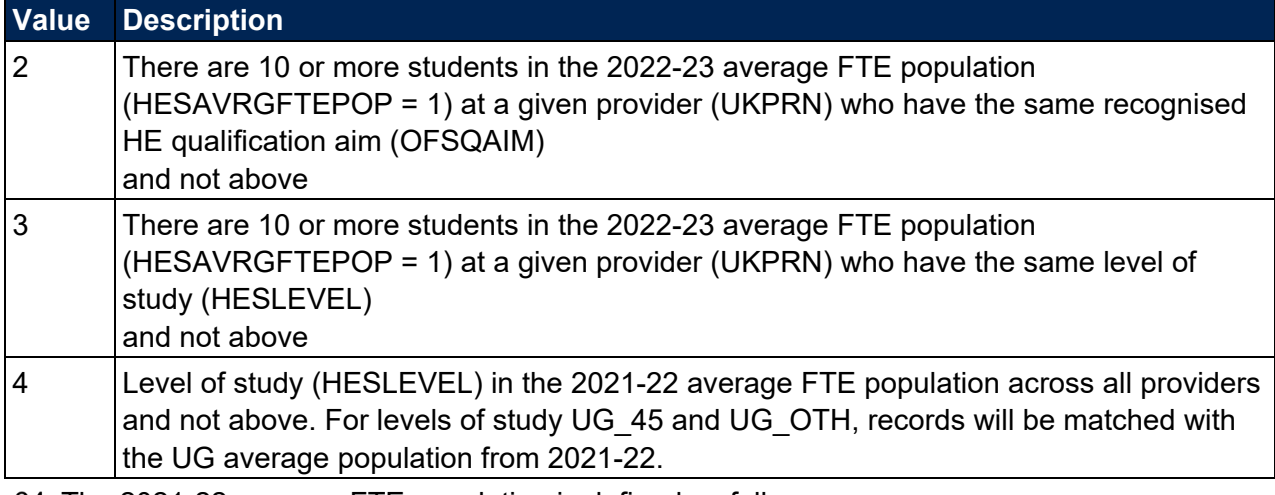

The 2021-22 average FTE population is defined as follows:

2021-22 TYPEYR ≠ 1 and

2021-22 LEARNSTARTDATE < 1 August 2021 and

2021-22 HESEXCL = 0 and

2021-22 HESCOMP ≠ 3 and

2021-22 HESMODE = PT.

#### <span id="page-22-0"></span>**HESAVRGFTE**

<span id="page-22-1"></span>65. This field gives the average STULOAD for the population identified in HESAVRGFTETYPE. This field is only completed for students on non-standard years of instance (TYPEYR  $\neq$  1).

#### **Example**

A provider only has 46 students in the 2022-23 average FTE population.

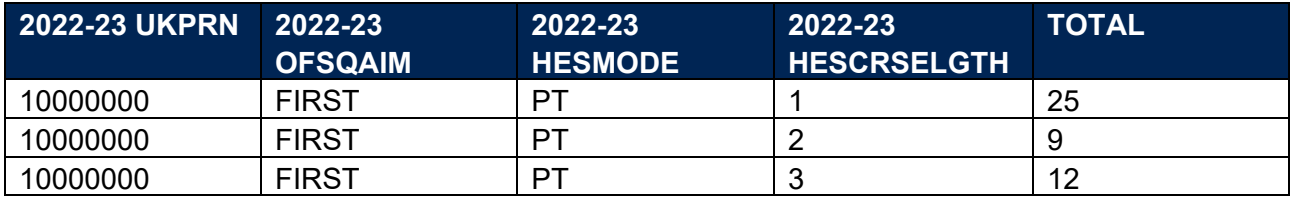

- 67. For a student at this provider with OFSQAIM = FIRST, HESMODE = PT and HESCRSELGTH = 1, HESAVRGFTETYPE would be 1 as there are more than 10 students in the average FTE population that match on OFSQAIM, HESMODE and HESCRSELGTH.
- 68. For a student at this provider with OFSQAIM = FIRST, HESMODE = PT and HESCRSELGTH = 2, HESAVRGFTETYPE would be 2 as there are fewer than 10 students in the 2022-23 average FTE population that match on OFSQAIM, HESMODE and HESCRSELGTH, but there are at least 10 (46) that match on OFSQAIM alone.

#### <span id="page-22-2"></span>**HESESFTE**

<span id="page-22-3"></span>69. This field contains the FTE we assume for the year of instance. HESESFTE is capped at 100. HESESFTE will be set to 0 if HESFTE\_CASE is blank.

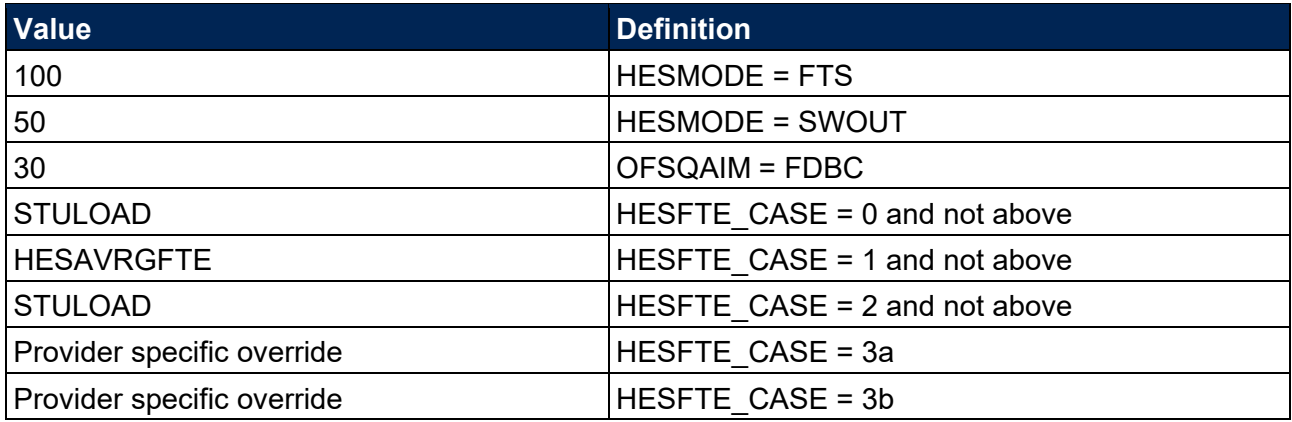

## <span id="page-23-0"></span>**Calculation of price groups**

## <span id="page-23-1"></span>**FDTEACH**

<span id="page-23-2"></span>This field identifies students on foundation degrees for teaching assistants awarded as an additional student number bid, or otherwise agreed by the Higher Education Funding Council for England (HEFCE) prior to 2018 or the OfS.

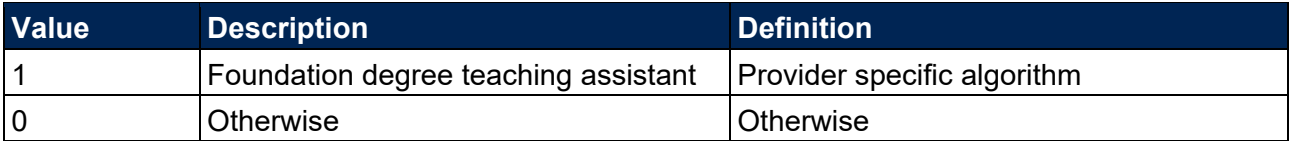

## <span id="page-23-5"></span>**TTCID**

- <span id="page-23-6"></span>This field indicates whether the student is on a course that leads to a teacher qualification.
- For a full definition of this field please refer to '2022-23 ILR data checking tool: Classifying learning aims technical document' [\(http://www.officeforstudents.org.uk/data-and-analysis/data](http://www.officeforstudents.org.uk/data-and-analysis/data-checking-tool/2022-23-ilr-data-checking-tool/)[checking-tool/2022-23-ilr-data-checking-tool/\)](http://www.officeforstudents.org.uk/data-and-analysis/data-checking-tool/2022-23-ilr-data-checking-tool/).

## <span id="page-23-3"></span>**HESHEALTHPROF**

<span id="page-23-4"></span>73. This field identifies which pre-registration nursing, midwifery or allied health profession the student is recorded against.

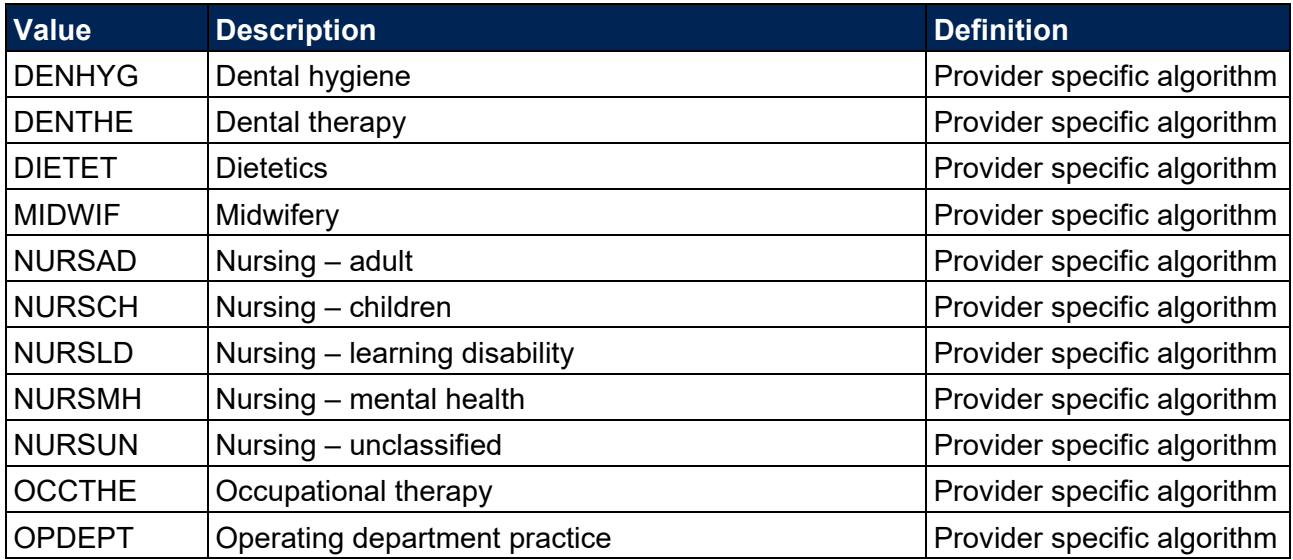

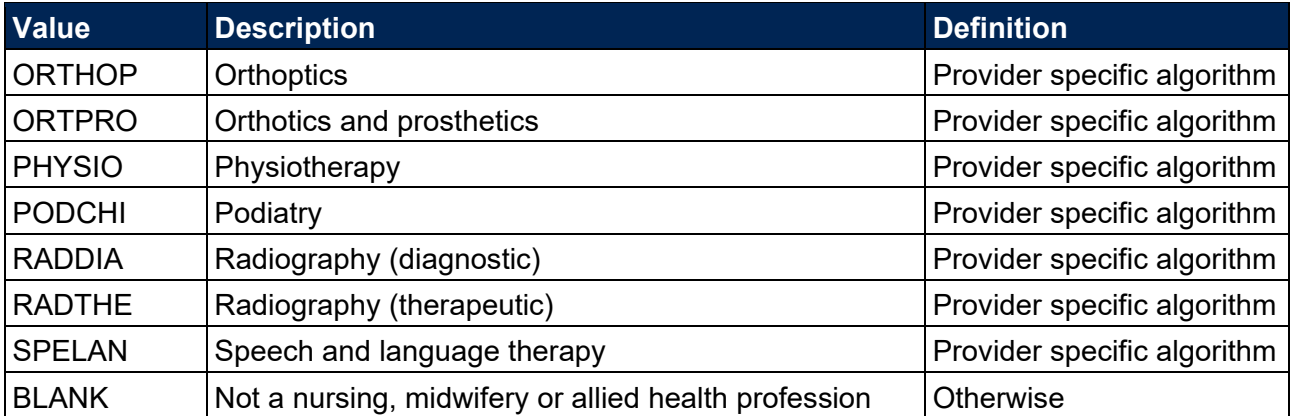

## <span id="page-24-0"></span>**PRGA, PRGB, PRGC11, PRGC12, PRGC2 and PRGD**

<span id="page-24-1"></span>74. Price groups are generally assigned by mapping the three LearnDirect Classification System (LDCS) fields, LDCS\_CO1 - LDCS\_CO3, to price groups as indicated in the table below.

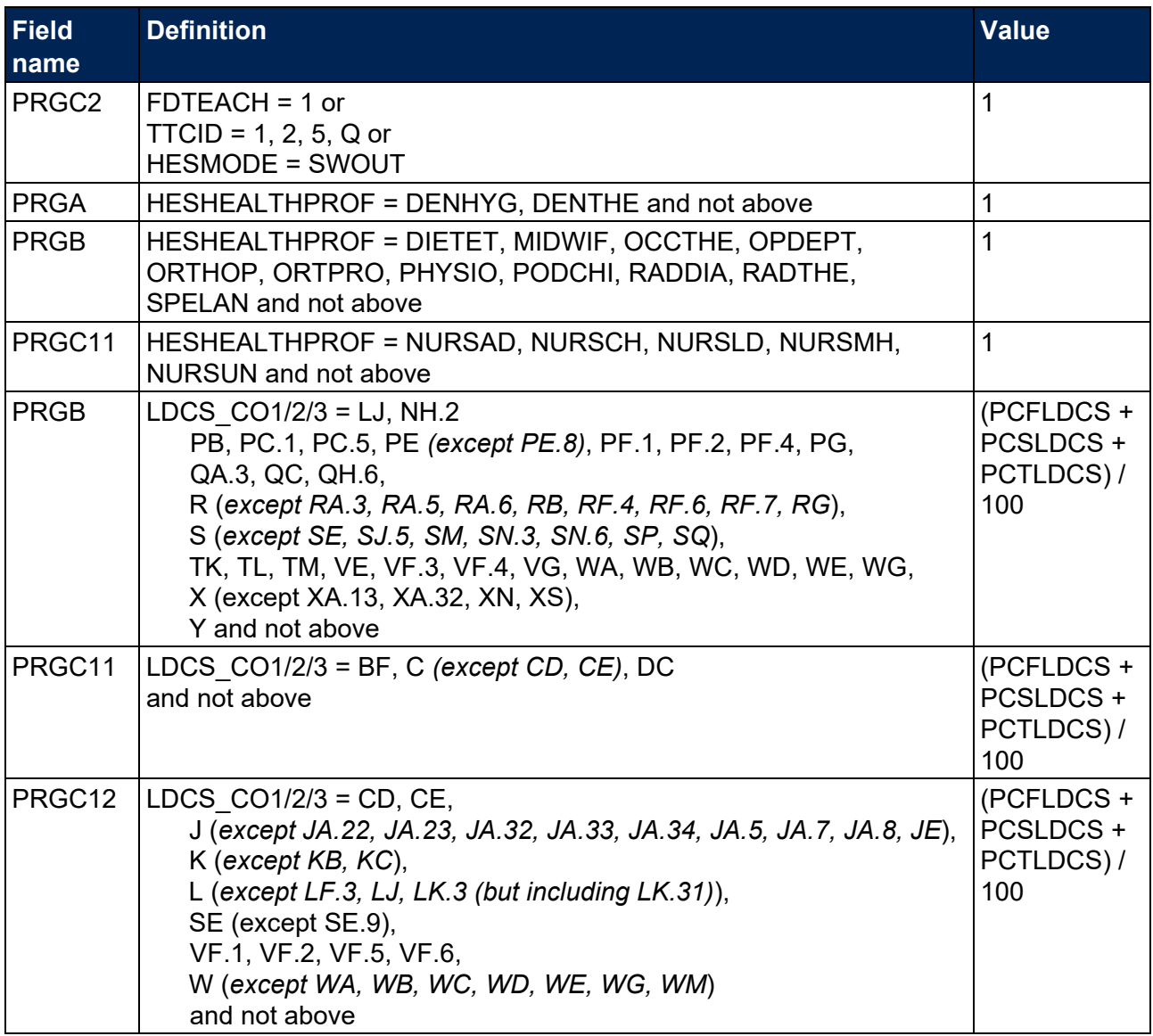

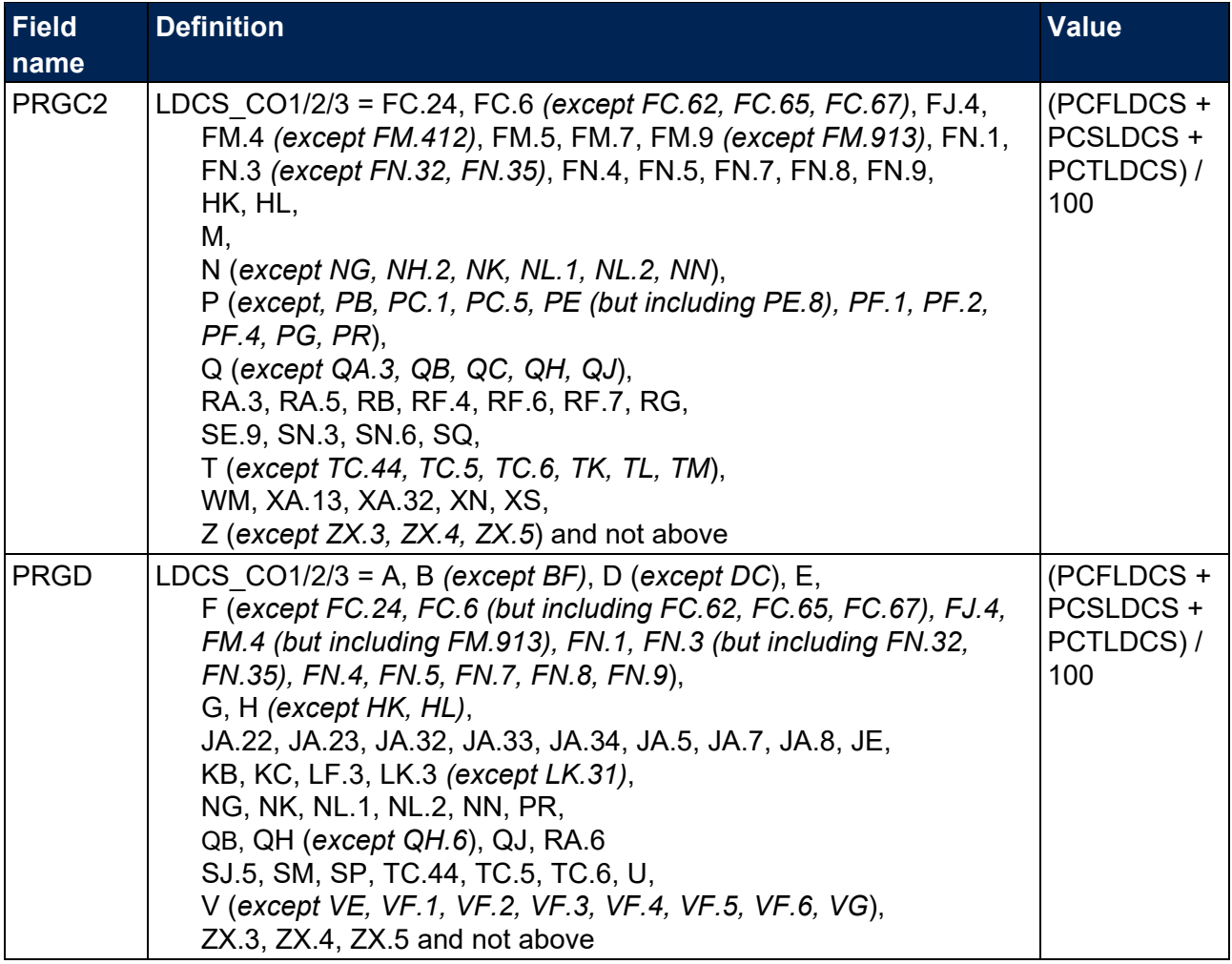

75. In some cases, the sum of PRGA, PRGB, PRGC11, PRGC12, PRGC2 and PRGD may not equal one. In these cases, we scale them so that their sum is one.

## <span id="page-25-0"></span>**Exclusions**

## <span id="page-25-1"></span>**EXCL1**

<span id="page-25-2"></span>76. This field indicates students excluded due to non-activity in the academic year.

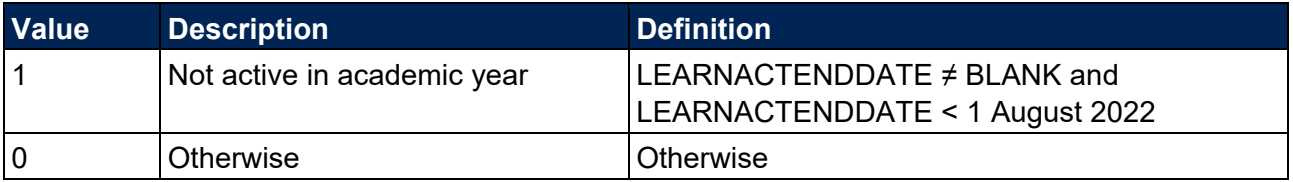

## <span id="page-25-3"></span>**EXCL2**

<span id="page-25-4"></span>77. This field indicates students excluded because they are studying for a non-recognised higher education aim.

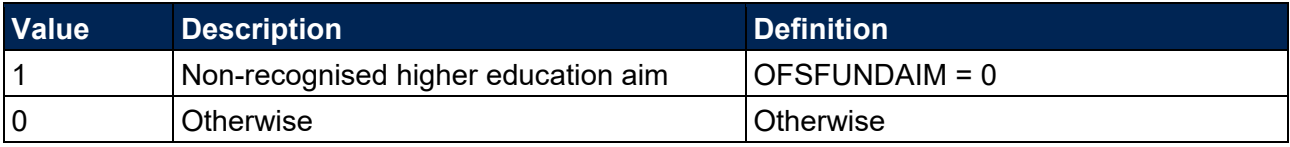

## <span id="page-26-0"></span>**EXCL4**

<span id="page-26-1"></span>78. This field indicates students explicitly excluded by the provider as 'Not in HESES population'.

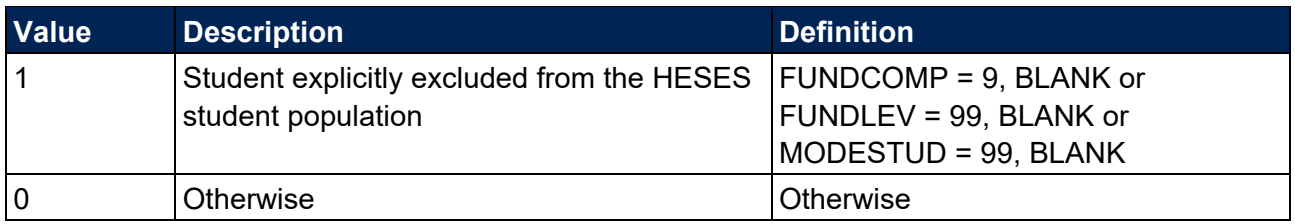

## <span id="page-26-2"></span>**EXCL8**

<span id="page-26-3"></span>79. This field indicates students with an FTE of less than 0.03.

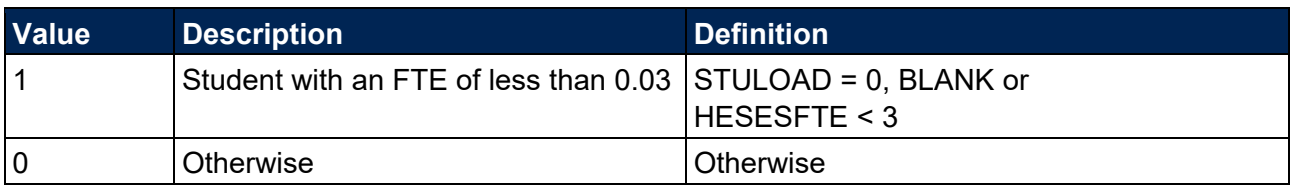

## <span id="page-26-4"></span>**EXCL16**

<span id="page-26-5"></span>This field indicates students on non-standard years of instance in their final academic year.

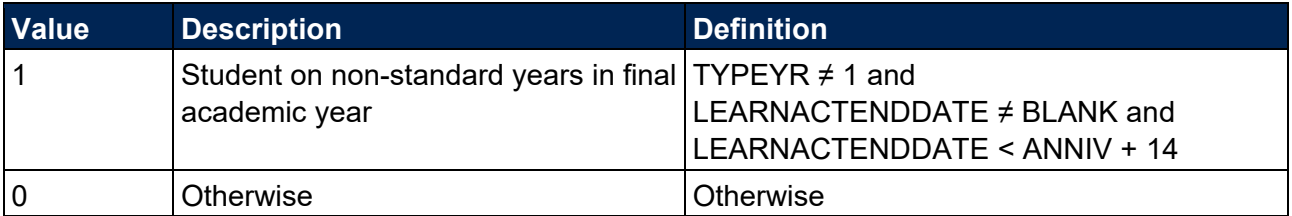

## <span id="page-26-6"></span>**EXCL32**

<span id="page-26-7"></span>81. This field indicates whether a student was excluded because they withdrew before 2 November 2022 or left within 14 days of starting the instance without completing.

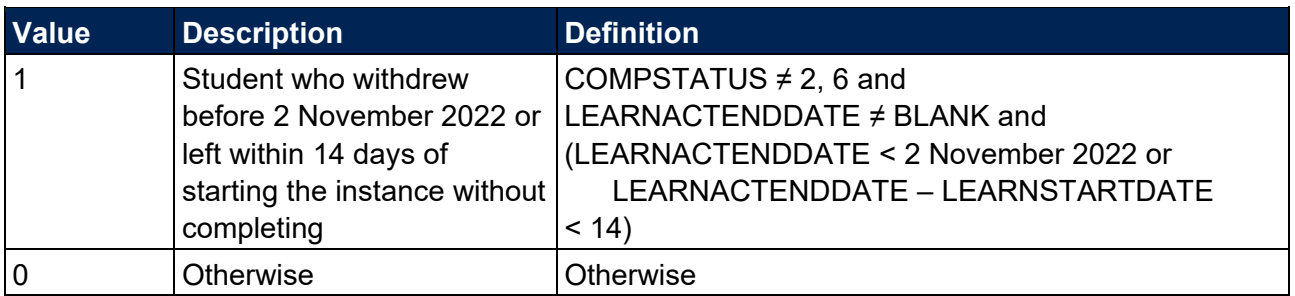

## <span id="page-26-8"></span>**EXCL64**

<span id="page-26-9"></span>82. This field indicates where the student has an FTE of at least 3 per cent but does not have any price group information.

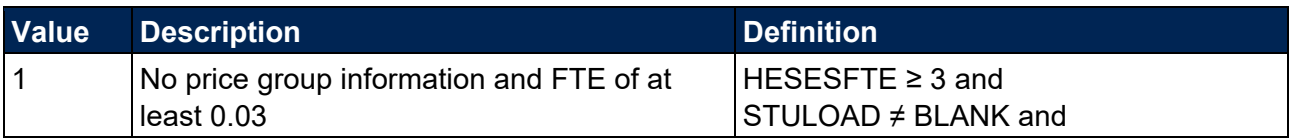

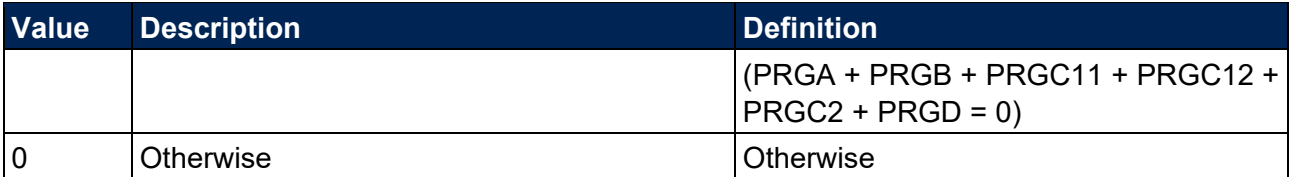

## <span id="page-27-1"></span>**HESEXCL**

<span id="page-27-2"></span>83. This field indicates whether the student will be included in the HESES recreation. For students excluded from the recreation, HESEXCL contains the sum of all applicable values from the table below. Students included in the recreation have HESEXCL = 0.

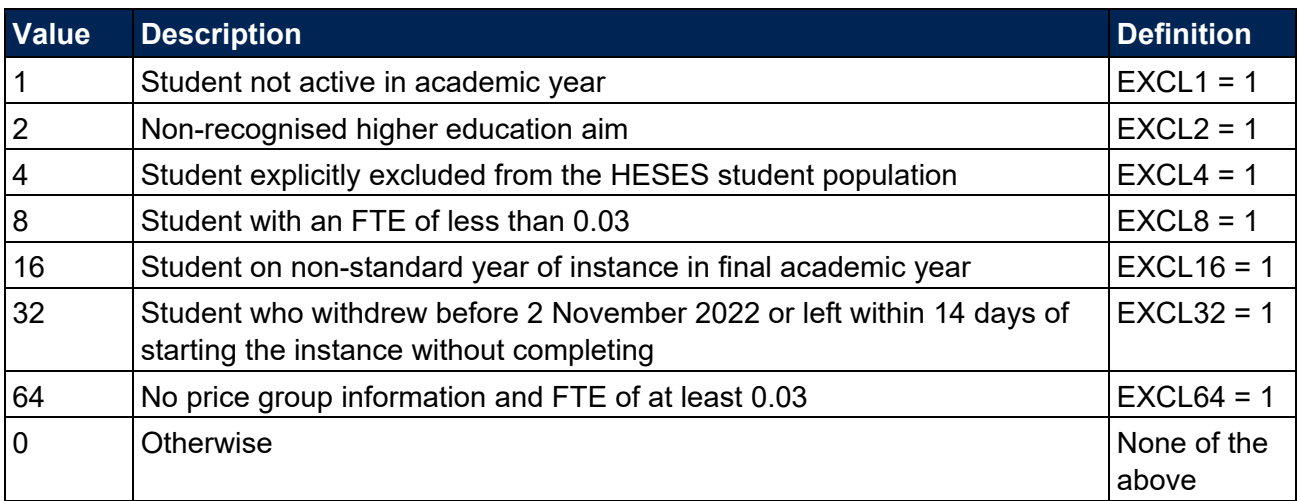

84. This field contains the exclusion reason(s) for the student. It is calculated as  $(1 \times EXCL1) +$  $(2 \times EXCL2) + ... + (64 \times EXCL64)$ . The reason(s) which contribute to the exclusion of a student can therefore be calculated. For example, if HESEXCL = 13, by subtracting figures from the above table starting at the bottom, we see that the student has an FTE of less than 0.03 (EXCL8 = 1), is explicitly excluded from the HESES student population (EXCL4 = 1) and is not active in the academic year ( $EXCL1 = 1$ ).

## <span id="page-27-0"></span>**Table 4 recreation algorithms**

## <span id="page-27-5"></span>**HESYATYPE**

<span id="page-27-6"></span>85. This field identifies an outgoing Erasmus+ or Turing years abroad.

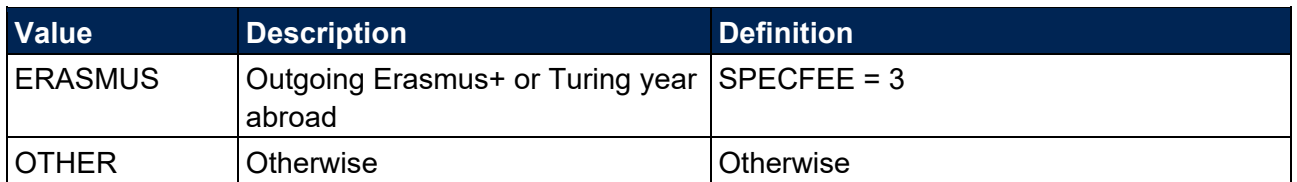

## <span id="page-27-3"></span>**HESYAPOP**

<span id="page-27-4"></span>86. This field indicates if the year of instance is included in the count of years abroad included in Table 4.

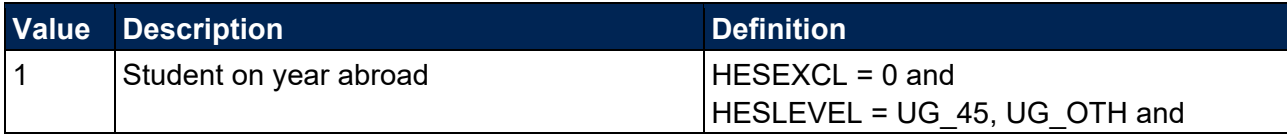

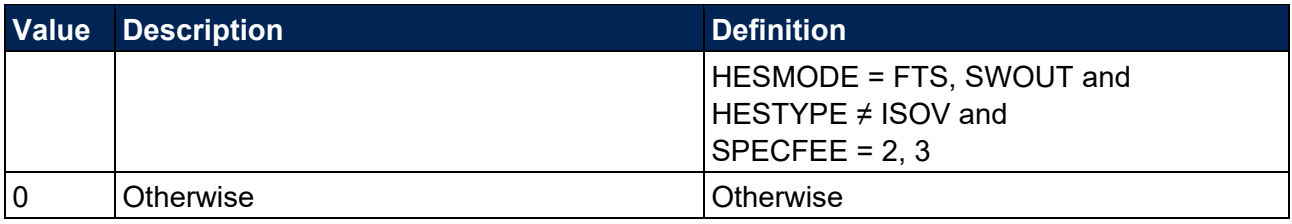

## <span id="page-28-0"></span>**Table 5 recreation algorithms**

## <span id="page-28-3"></span>**HESEC**

<span id="page-28-4"></span>This field indicates whether a student has a UK, Crown Dependencies, Ireland, EU, or other domicile.

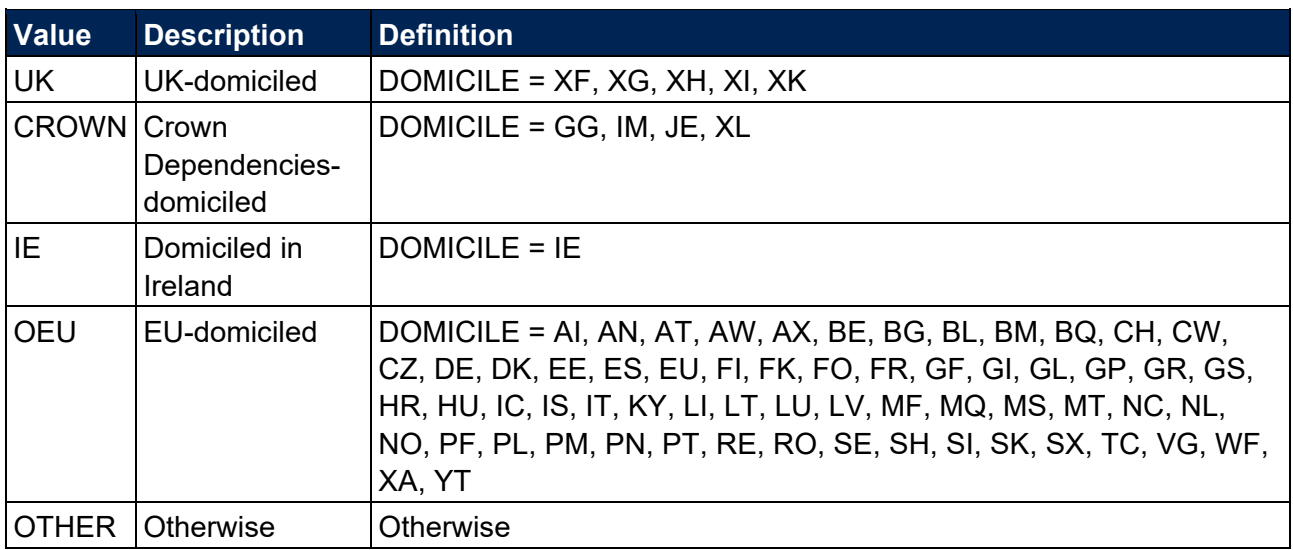

## <span id="page-28-1"></span>**HESBROADLEVEL**

<span id="page-28-2"></span>88. This field shows the broad level of study for the purpose of defining new entrant status.

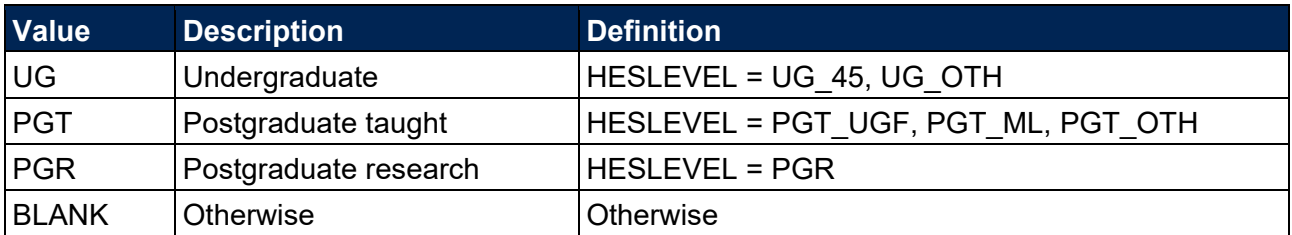

## <span id="page-28-5"></span>**HESUGPYR**

<span id="page-28-6"></span>This field shows the number of years of instance associated with the UKPRN and LEARNREFNUMBER in the 2021-22 ILR, where the value of OFSQAIM in 2021-22 indicates an undergraduate level course, and the learning aim would have been fundable according to the definition of recognised higher education for OfS funding purposes used in HESES[2](#page-28-7)2<sup>2</sup> (i.e. the value of OFSFUNDAIM would have been 1). If no 2021-22 ILR data is available for the provider, this field will be blank.

<span id="page-28-7"></span><sup>2</sup> Paragraphs 1-2 of Annex B of 'HESES22 - Higher Education Students Early Statistics Survey 2022-23' [\(www.officeforstudents.org.uk/publications/heses22/\)](http://www.officeforstudents.org.uk/publications/heses22/).

90. The values of OFSQAIM classed as undergraduate level for the purposes of this field are: FIRST, ENHANCED, DIPHE, CERTED, FOUDEG, FDBC, HIGHCERT, CTLLS, DTLLS, PTLLS, CET, DET, UNICERT, HNC, HND, OTHL4\_Q, OTHL4\_CC, OTHL4\_U, OTHL5\_Q, OTHL5\_CC, OTHL5\_U, OTHL6\_Q, OTHL6\_CC, OTHL6\_U, OTHHE\_Q, OTHHE\_CC, OTHHE\_U.

## <span id="page-29-6"></span>**HESUGPYR2**

<span id="page-29-7"></span>This field shows the number of years of instance associated with the UKPRN and LEARNREFNUMBER in the 2020-21 ILR, where the value of OFSQAIM in 2020-21 indicates an undergraduate level course, and the learning aim would have been fundable according to the definition of recognised higher education for OfS funding purposes used in HESES22<sup>[3](#page-29-8)</sup> (i.e. the value of OFSFUNDAIM would have been 1). If no 2020-21 ILR data is available for the provider, this field will be blank.

#### <span id="page-29-4"></span>**HESPGTPYR**

- <span id="page-29-5"></span>This field shows the number of years of instance associated with the UKPRN and LEARNREFNUMBER in the 2021-22 ILR, where the value of OFSQAIM in 2021-22 indicates a postgraduate level course, and the learning aim would have been fundable according to the definition of recognised higher education for OfS funding purposes used in HESES22[4](#page-29-9) (i.e. the value of OFSFUNDAIM would have been 1). If no 2021-22 ILR data is available for the provider, this field will be blank.
- The values of OFSQAIM classed as postgraduate level for the purposes of this field are: PGCE, MASTER, HIGHER, PGCERT, PGDIP, OTHL7\_Q, OTHL7\_CC, OTHL7\_U, OTHL8\_Q, OTHL8\_CC, OTHL8\_U.
- The values of OFSQAIM classed as undergraduate level for the purposes of this field are the same as those for the HESUGPYR field, as listed in paragraph 69.

## <span id="page-29-2"></span>**HESPGTPYR2**

- <span id="page-29-3"></span>95. This field shows the number of years of instance associated with the UKPRN and LEARNREFNUMBER in the 2020-21 ILR, where the value of OFSQAIM in 2020-21 indicates a postgraduate level course, and the learning aim would have been fundable according to the definition of recognised higher education for OfS funding purposes used in HESES22<sup>[5](#page-29-10)</sup> (i.e. the value of OFSFUNDAIM would have been 1). If no 2020-21 ILR data is available for the provider, this field will be blank.
- The values of OFSQAIM classed as postgraduate level for the purposes of this field are the same as those for the HESPGTPYR field, as listed in paragraph 71.

#### <span id="page-29-0"></span>**HESNEWENTRANT**

<span id="page-29-1"></span>This field indicates whether a student is a new entrant. Where a student starts more than one countable year of instance at the same broad level in the same academic year and could be

<span id="page-29-8"></span><sup>3</sup> See footnote 2.

<span id="page-29-9"></span><sup>4</sup> See footnote 2.

<span id="page-29-10"></span><sup>5</sup> See footnote 2.

considered as a new entrant for each countable year, they will be recorded as a new entrant for only one. If one such countable year has an earlier start date than the others the student will be recorded as a new entrant for that countable year.

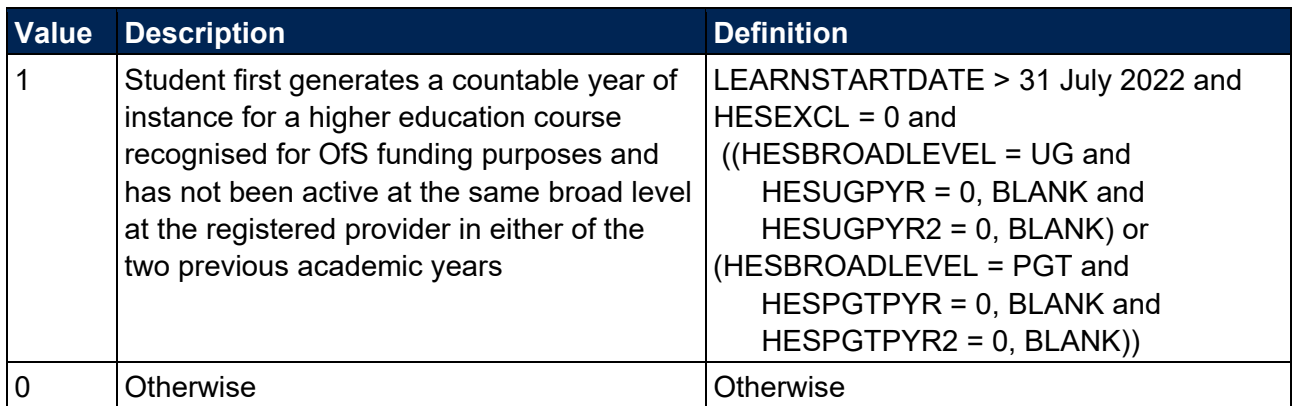

## <span id="page-30-0"></span>**Tables 6a and 6c recreation algorithms**

## <span id="page-30-6"></span>**HESHEALTHYEAR**

<span id="page-30-7"></span>98. This field identifies the academic year in which the student started their course for the purpose of Tables 6a and 6c.

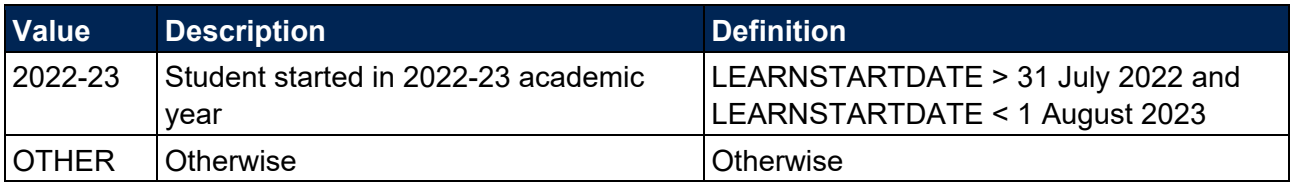

## <span id="page-30-4"></span>**HESHEALTHPOP**

<span id="page-30-5"></span>99. This field indicates if the year of instance is included in the population of Tables 6a and 6c for pre-registration nursing, midwifery and allied health professions.

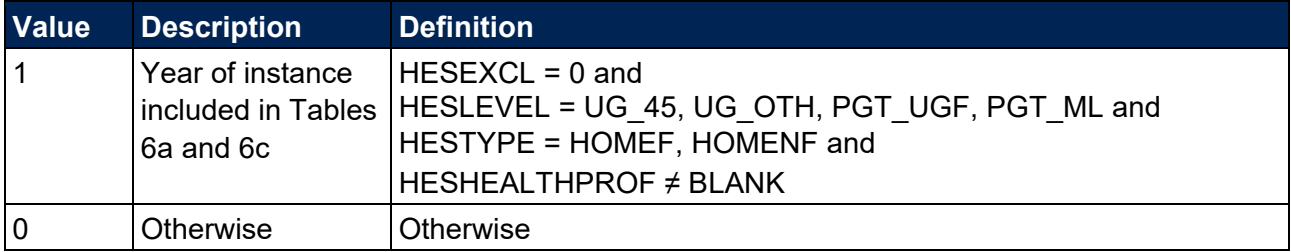

## <span id="page-30-1"></span>**Table 7 recreation algorithms**

## <span id="page-30-2"></span>**HESAPPL6**

<span id="page-30-3"></span>100. This field indicates if the student is on a Level 6 Apprenticeship

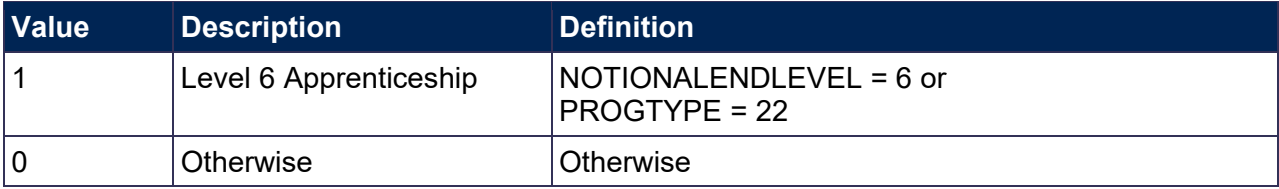

#### <span id="page-31-1"></span>**HESAPPPOP**

<span id="page-31-2"></span>This field identifies students that will be included in Table 7. The population is defined in the HESES22 guidance (Annex C, paragraphs 16-17).

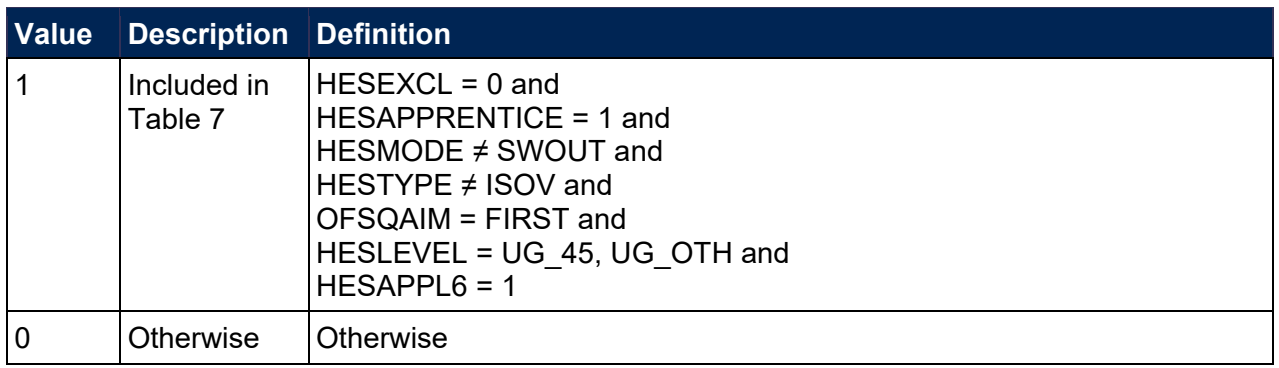

## <span id="page-31-3"></span>**HESAPPSTARTER**

<span id="page-31-4"></span>This field indicates if the student is part of the Table 7 population and classed as a starter.

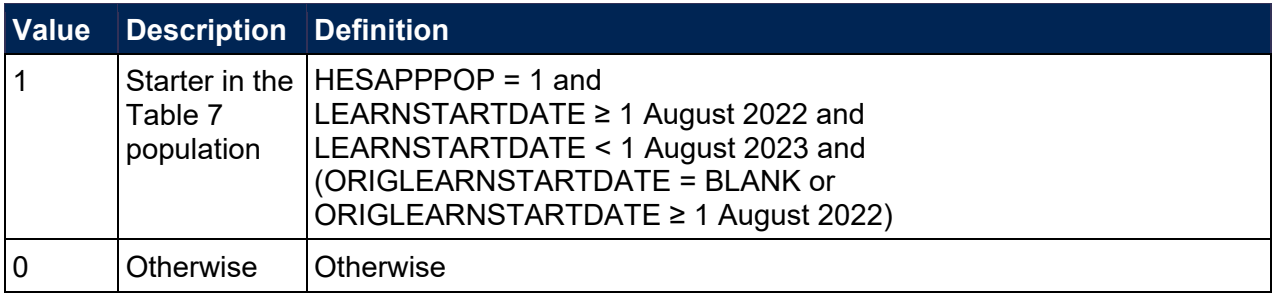

## <span id="page-31-0"></span>**Recreating Columns 3, 4 and 4a**

## **HESNCOMPLEVEL\_Y**

<span id="page-31-5"></span>103. These fields identify the level at which HESNCOMPRATE Y (where Y is each price group) is calculated for the year of instance. For the purpose of this calculation, 'Undergraduate course at Level 4 or 5' and 'Other undergraduate course' are joined to form one undergraduate level. This is so years of instance included in Tables 6a and 6c can be treated correctly.

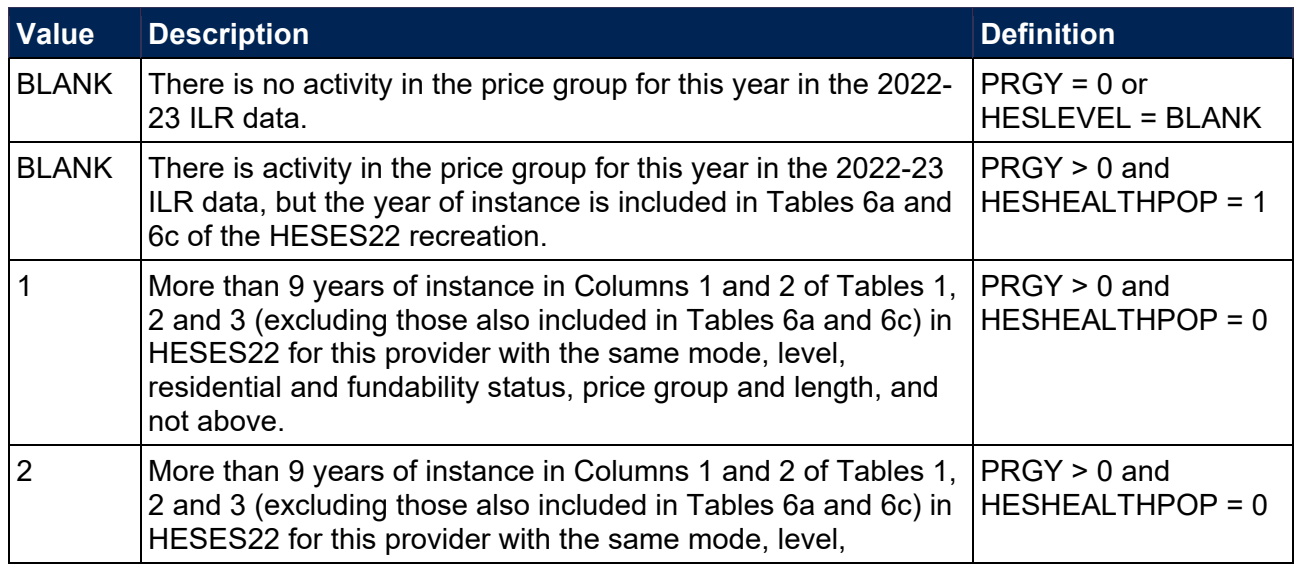

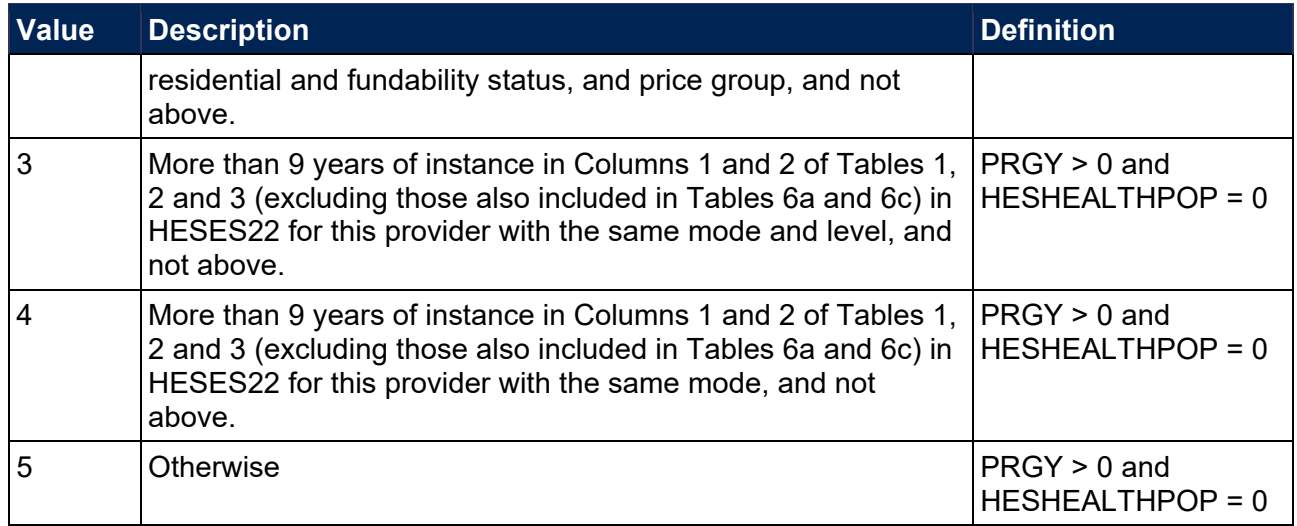

## **HESNCOMPRATE\_Y**

<span id="page-32-1"></span>104. These fields show an estimate of the likelihood that the activity in each price group ( $Y = A$ , B, C11, C12, C2, D) was not completed. Each estimate is based on a non-completion rate taken from HESES22 at the appropriate level as identified in HESNCOMPLEVEL\_Y. This rate is calculated as follows:  $(-1 \times$  Column 3) ÷ (Column 1 + Column 2). For the purpose of this calculation, 'Undergraduate course at Level 4 or 5' and 'Other undergraduate course' are joined to form one undergraduate level. This is so years of instance included in Tables 6a and 6c can be treated correctly.

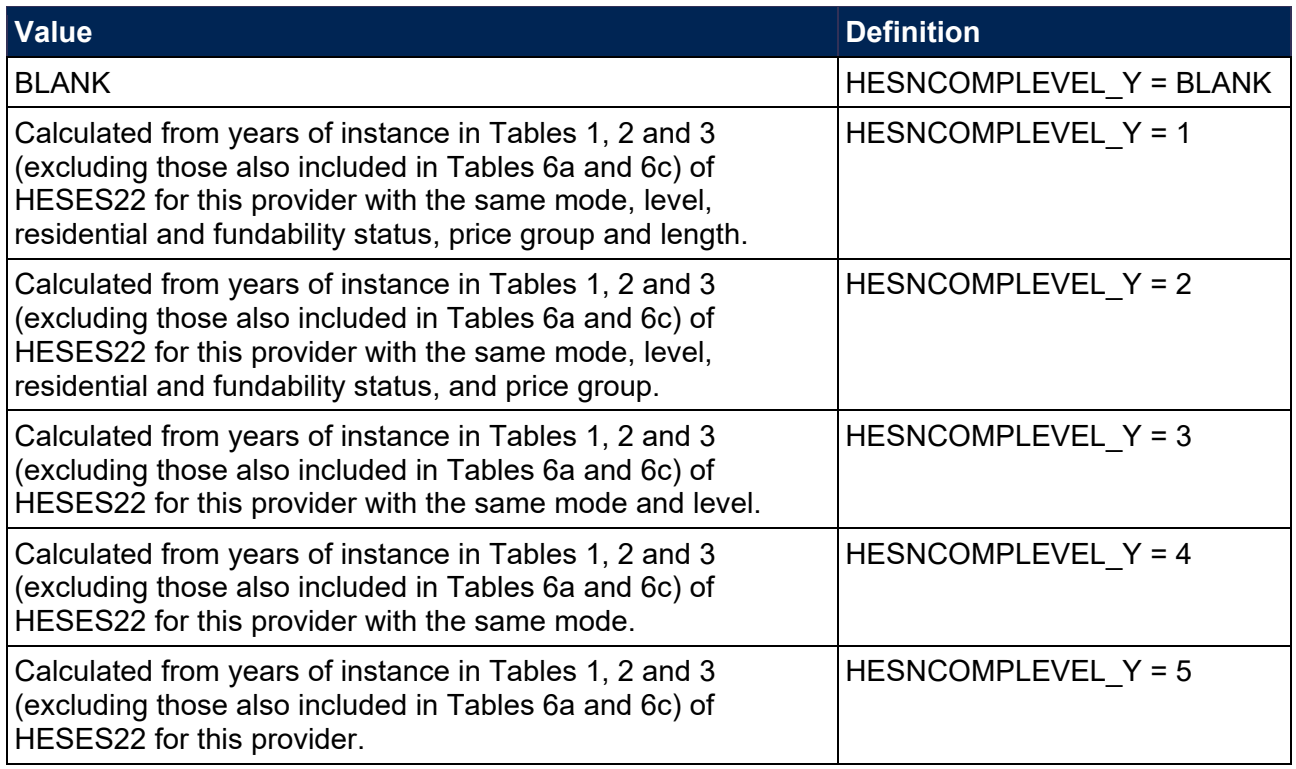

## **HESNCOMPLEVEL\_PROF**

<span id="page-32-0"></span>105. This field identifies the level at which HESNCOMPRATE\_PROF is calculated for the year of instance.

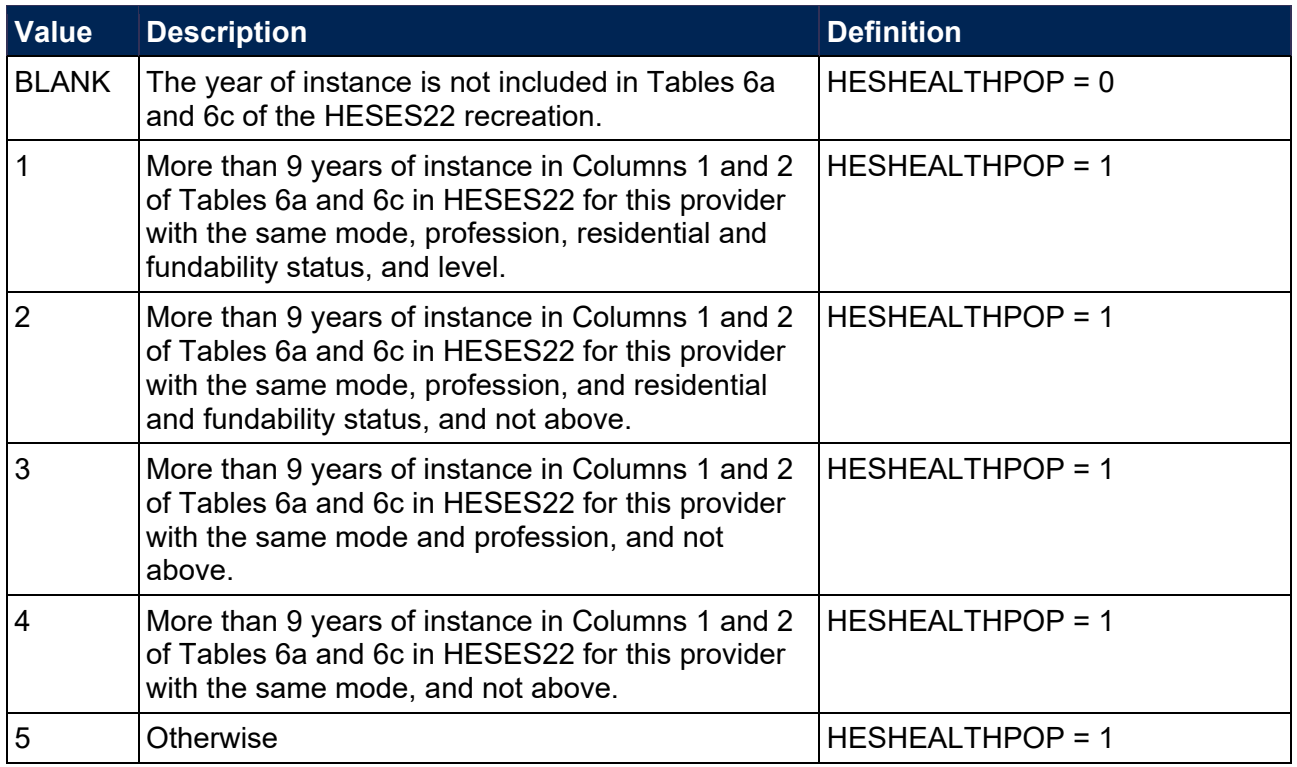

## **HESNCOMPRATE\_PROF**

<span id="page-33-1"></span>106. This field shows an estimate of the likelihood that the activity in the health profession (as indicated by HESHEALTHPROF) was not completed. The estimate is based on a noncompletion rate taken from HESES22 at the appropriate level as identified in HESNCOMPLEVEL\_PROF. This rate is calculated as follows: (-1 × Column 3) ÷ (Column 1 + Column 2).

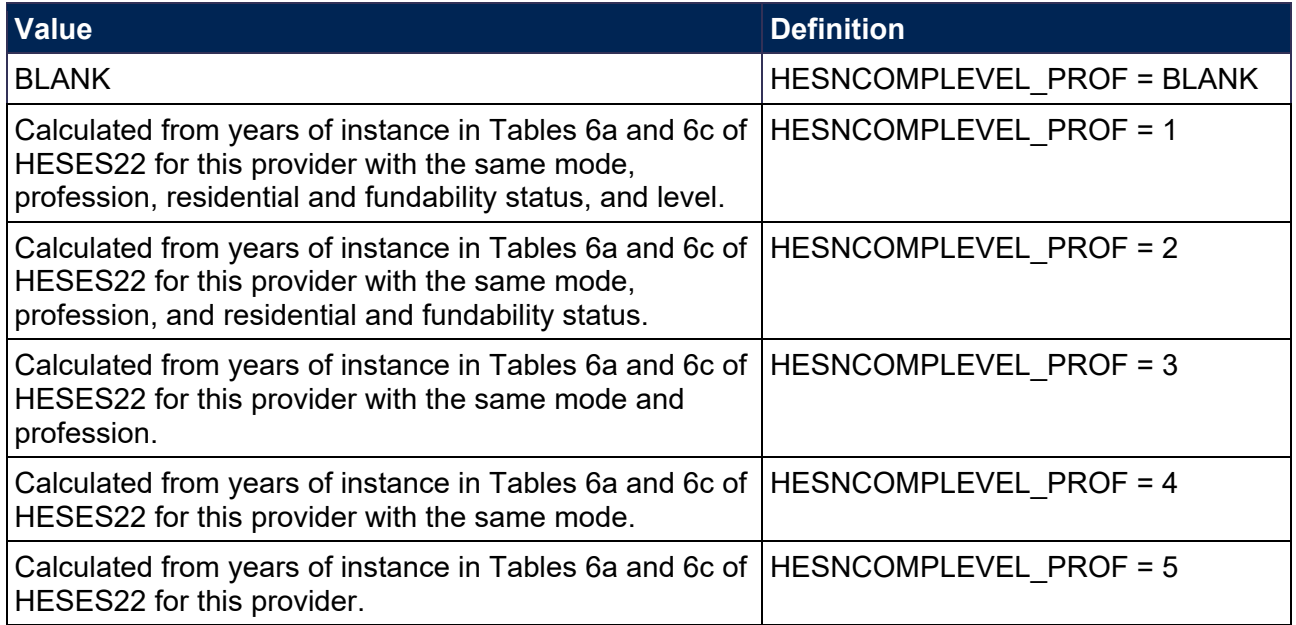

## **HESCOL3\_Y**

<span id="page-33-0"></span>107. These fields show the contribution of the activity in each price group ( $Y = A$ , B, C11, C12, C2, D) to Column 3 of Tables 1-3 and 7 of the HESES22 recreation. For years of instance

included in Tables 6a and 6c, they also show the contribution of the activity in the price group for the profession to Column 3 of Tables 6a and 6c of the HESES22 recreation.

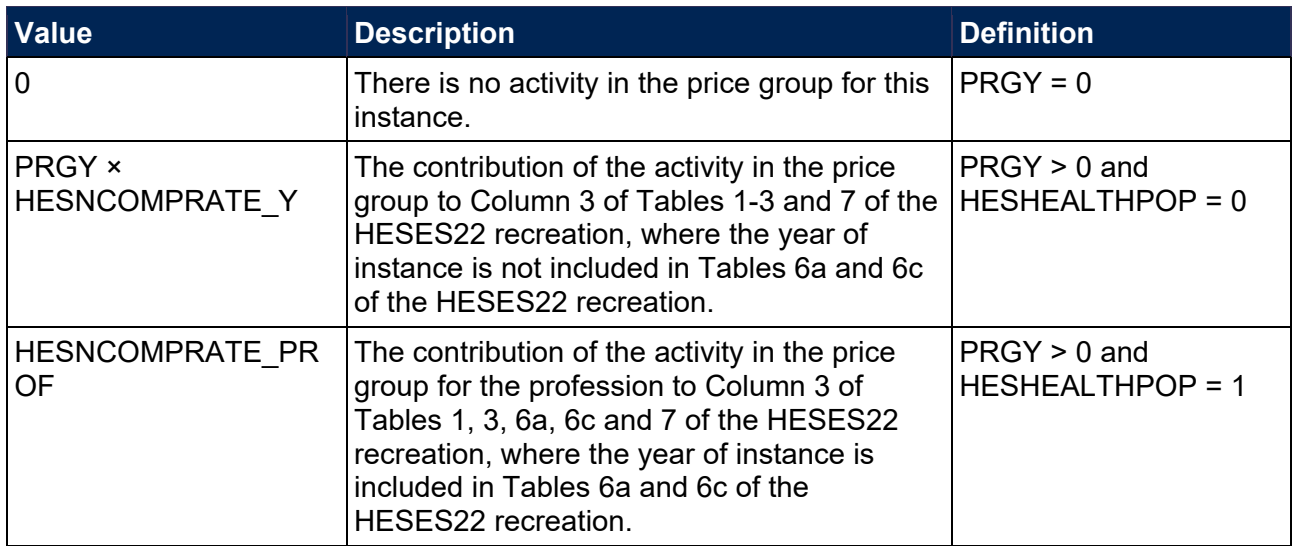

## **HESCOL3**

<span id="page-34-0"></span>This field shows the contribution of the year of instance to Column 3 of Tables 1-3 and 7 of the HESES22 re-creation. It is the sum of HESCOL3\_A, HESCOL3\_B, HESCOL3\_C11, HESCOL3 C12, HESCOL3 C2 and HESCOL3 D.

## **HESCOL4\_Y**

<span id="page-34-1"></span>109. These fields show the contribution of the activity in each price group ( $Y = A$ , B, C11, C12, C2, D) to Column 4 of Tables 1-3 and 7 of the HESES22 recreation. For years of instance included in Tables 6a and 6c, they also show the contribution of the activity in the price group for the profession to Column 4 of Tables 6a and 6c of the HESES22 recreation.

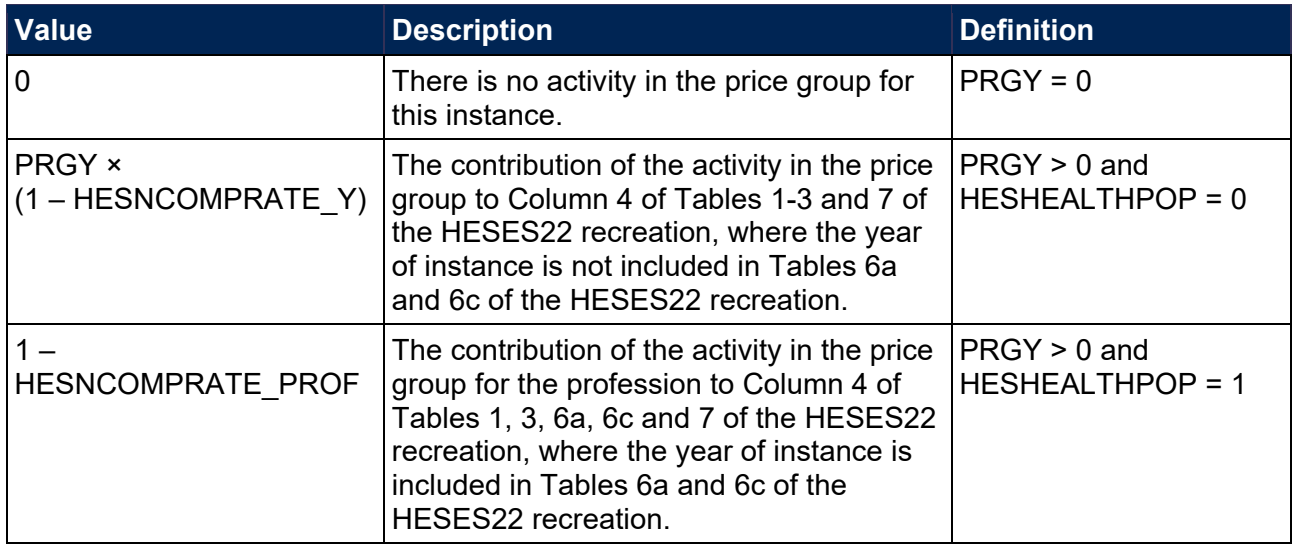

## **HESCOL4**

<span id="page-34-2"></span>110. This field shows the contribution of the year of instance to Column 4 of Tables 1-3 and 7 of the HESES22 re-creation. It is the sum of HESCOL4\_A, HESCOL4\_B, HESCOL4\_C11, HESCOL4 C12, HESCOL4 C2 and HESCOL4 D.

## <span id="page-35-0"></span>**FTEA, FTEB, FTEC11, FTEC12, FTEC2 and FTED**

<span id="page-35-1"></span>111. These fields contain the estimated FTE the activity assigned to each price group is contained in the six FTE fields as shown in the table below. These fields are calculated by multiplying the contribution of the activity in the price group to Column 4 of Tables 1 to 3 of the HESES22 recreation (HESCOL4 A, HESCOL4 B, HESCOL4 C11, HESCOL4 C12, HESCOL4 C2, HESCOL4 D).

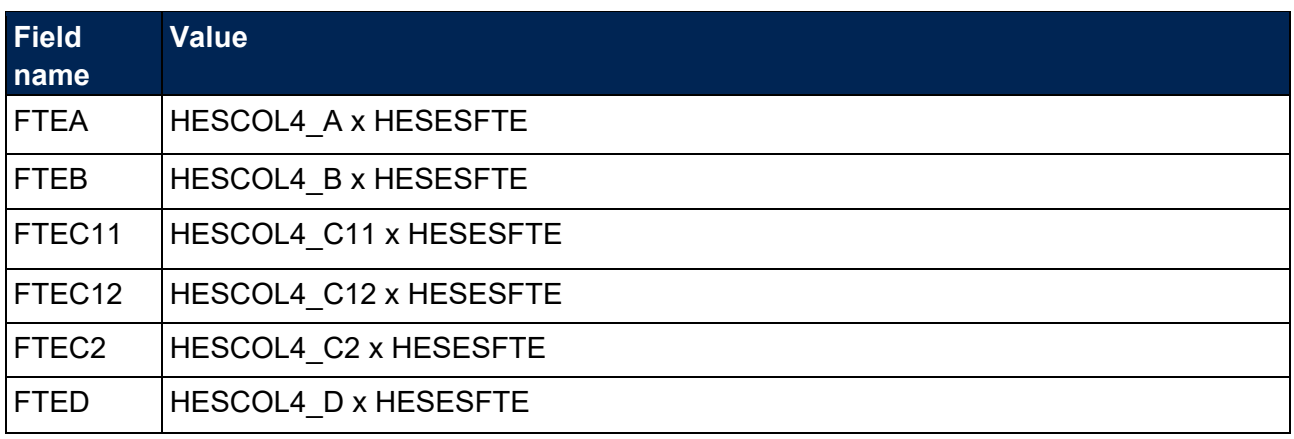

## **HESCOL4A**

<span id="page-35-2"></span>112. This field is the recreated HESES22 FTE for the year of instance. For part-time years of instance, this is used to populate Column 4a of Tables 3 and 7. It is calculated by multiplying the contribution of the year of instance to Column 4 of Tables 1-3 and 7 of the HESES22 recreation (HESCOL4) by HESESFTE, and then dividing by 100.

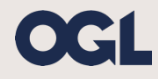

© The Office for Students copyright 2023

This publication is available under the Open Government Licence 3.0 except where it indicates that the copyright for images or text is owned elsewhere.

www.nationalarchives.gov.uk/doc/open-government-licence/version/3/